# **A - Expériences diverses utilisant une acquisition par capteur CCD I - Utilisation de la barrette CCD** *Caliens*

Le capteur *Caliens* est une barrette CCD linéaire comprenant 2048 pixels de 14 µm de large, interfacée à un ordinateur (même genre de capteur que ceux des appareils photos numériques, sauf qu'ici on n'a qu'une **ligne de pixels**). Pour tout renseignement concernant le principe de fonctionnement du capteur ou les fonctions du logiciel, consultez la notice constructeur. Cette page résume le minimum à savoir.

**Démarrage :** Mettez l'interrupteur de la caméra « ON », vérifiez que le câble USB est bien branché au PC, allumez le logiciel d'acquisition (*Caliens*) et cliquez sur « temps réel ». Pour vérifier que le capteur fonctionne correctement, retirez les filtres éventuellement vissés sur sa tête, envoyez de la lumière et passez la main devant pour voir s'il réagit.

**Atténuation du faisceau :** Ce capteur étant très sensible, on doit souvent atténuer l'intensité du faisceau afin **d'éviter la saturation** (elle ne pose pas de dommages à la caméra mais empêche de voir le signal) voire même **la sursaturation** (défaut caractéristique des capteurs CCD, qui se manifeste par l'apparition d'un signal aberrant lorsque la luminosité est trop forte : au-delà de la saturation, qui montre un signal plafonnant à une valeur maximale, un signal apparaît, mais qui n'est pas correct : **attention piège !**). Pour cela, on dispose d'un jeu de **5 filtres** : deux polariseurs que l'on croisera plus ou moins pour obtenir une atténuation variable (un seul suffit si la source est déjà polarisée) et 3 filtres neutres (atténuation 10-D) : deux de densité D = 0,9 et un de densité D = 3 (noté «BW»). **Ne mettez pas les doigts sur les filtres !** On commencera toujours par chercher l'atténuation optimale permettant de travailler juste en dessous du niveau de saturation du capteur (ceci pour une meilleure précision). Pour ce réglage, ne pas mettre l'affichage en échelle auto, sinon vous ne vous rendrez pas compte de l'amplitude du signal mesuré.

(Remarque : si vous utilisez deux polariseurs pour atténuer le signal d'un **laser non polarisé**, il se peut que vous observiez des **fluctuations lentes du signal**, dues au fait que le laser a une polarisation qui varie aléatoirement dans le temps. Si cela gêne les mesures, utilisez un laser polarisé.)

**La sensibilité S = 0, 1, …** se règle depuis le logiciel et correspond à une certaine durée d'intégration du signal (T = 10 ms + 2,5 ms ×S). En général, on travaille sur S = 0 car le faisceau est intense. **Si la source est une lampe spectrale,** elle émet des éclairs de fréquence 100 Hz, alors que le signal est échantillonné périodiquement à fréquence plus basse, ce qui cause des instabilités. Ces instabilités sont atténuées si la sensibilité correspond à un temps d'intégration multiple de la période des oscillations 100 Hz de la lampe  $(c$ <sup>2</sup> est le cas pour  $S = 0.4$  et 8).

**Précision :** le signal est codé en numérique sur 8 bits soit  $2^8 = 256$  niveaux. Vous avez intérêt à utiliser toute la dynamique en travaillant si possible juste en dessous du niveau de saturation (le bruit numérique est alors ≈  $1/256 \approx 0.4$  % alors que si par exemple vous travaillez avec un niveau de signal 10 fois plus faible que la saturation, le bruit numérique sera de 1/25  $\approx$  4 %). De même, la précision sur la position est  $\approx$  14  $\mu$ m (taille d'un pixel), vous avez donc intérêt à étaler le signal sur toute la largeur de la barrette si possible.

**Eliminez toute lumière parasite**. Si nécessaire, placez le cylindre en PVC devant le capteur, bien dans l'axe du faisceau lumineux, pour éliminer la lumière parasite venant des côtés.

**Soignez l'alignement** (parallélisme et hauteur) de l'image à enregistrer avec la caméra (retirez les filtres pour observer la position du faisceau par rapport au capteur, qui est très fin : 200 µm en hauteur).

**Mesures :** une fois que le signal vous paraît correct, cliquez sur l'icône « acquisition » et sortez du mode « temps réel ». Vous avez alors une « photo » du signal, sur laquelle vous pouvez faire des mesures (zoom, curseurs, modélisation : onglet « interférences », …).

**En mode « Michelson »** (acquisition sur le pixel central en fonction du temps), l'affichage de la mesure n'est pas possible en temps réel, il faut attendre que l'acquisition soit terminée pour voir le résultat. Les fichiers créés dans ce mode (.cct) ne sont visibles qu'après avoir cliqué sur l'onglet « Michelson ».

**Pour exporter les données** vers un logiciel de traitement plus complet (*Kaleidagraph*, …), utilisez la fonction « exporter ». Un fichier .TXT est créé, contenant les valeurs de l'intensité pour les 2048 pixels de la caméra (en mode spectroscopie, un second fichier dont le nom commence par « \_ » est créé, contenant les valeurs de λ associées à chaque pixel). Les fichiers « *Synchronie* » sont lisibles par le logiciel *Synchronie* et contiennent deux colonnes (par exemple (λ, *I* ) en mode « Spectro », ou (*t*, *I* ) en mode « Michelson »). Il est aussi possible d'exporter un graphique sous la forme d'un fichier BMP (non compressé, donc à convertir en JPG à l'aide d'un logiciel type *PhotoEditor* ou *Photofiltre* pour limiter la taille du fichier).

**En fin de TP : remettre les 5 filtres sur la tête du capteur et débrancher le transfo d'alimentation**.

# **II – Enregistrement de figures de diffraction par une fente simple ou double**

#### **Avec une source laser : mesure d'interfrange et étude du profil d'intensité**

On va voir ici comment enregistrer sur la barrette CCD *Caliens* des figures de diffraction par une fente simple ou double (interférences d'Young). Le plus souvent, on peut utiliser simplement un faisceau laser qu'on envoie directement sur l'objet diffractant, sans ajouter de lentille. On est alors dans les conditions de Fraunhofer si on observe assez loin pour que la tache de diffraction soit plus grande que l'objet diffractant. Si le faisceau n'est pas assez large pour éclairer entièrement l'objet, éloignez l'objet du laser pour profiter de la faible divergence (≈ 1 mrad) du faisceau.

Bien centrer l'objet dans le faisceau (si l'objet est une bifente, le contraste de la figure d'interférences est optimum si on envoie autant de lumière dans les deux fentes). Une fois qu'on a vérifié à l'œil sur un écran que la figure de diffraction est correcte, placer la CCD à une distance permettant d'étaler la figure de diffraction sur toute la largeur du capteur, en soignant l'alignement et le parallélisme (choisir un support tournant pour l'objet diffractant). Choisir le filtrage adapté afin de ne pas saturer la caméra : un filtre neutre  $D = 3$  est souvent nécessaire (avec éventuellement deux polariseurs un seul si le laser utilisé est déjà polarisé).

Deux types d'exploitations sont possibles :

- Mesures d'interfrange avec les curseurs. La précision ultime est limitée par la taille d'un pixel de la CCD (14 µm) soit ± 7 µm. Toutefois, en pratique la précision de mesure est plus souvent limitée par l'erreur d'appréciation de la position d'un extrémum d'intensité. On pourra vérifier que cette mesure à la CCD est plus précise qu'une mesure à la règle si on étudie une figure d'interférences du type bifente d'Young, alors qu'on ne gagne pas vraiment en précision pour l'étude d'une fente simple, car dans ce dernier cas c'est le pointé du minimum de diffraction – très large – qui limite la précision de mesure.

- Etude d'un profil d'intensité : Le logiciel *Caliens* permet facilement de comparer le profil expérimental avec la loi théorique. Les niveaux d'intensité sont codés sur 8 bits (256 niveaux), soit une précision maximale de 1/256 = 0,4 % pour un signal proche de la pleine échelle. On a bien sûr intérêt à amplifier le plus possible le signal pour limiter la perte de précision due à la numérisation. Par exemple, si on étudie la figure de diffraction par une fente simple, on a intérêt à faire en sorte que le maximum de diffraction soit juste en dessous de la limite de saturation du capteur (I<sub>max</sub>  $\approx$  256), car l'intensité du premier maximum secondaire est seulement ≈ 4 % du maximum principal, donc correspond à un signal numérisé sur seulement 4 % de 256 = 10 bits. Il sera donc mesuré à 10 % près, dans le meilleur des cas.

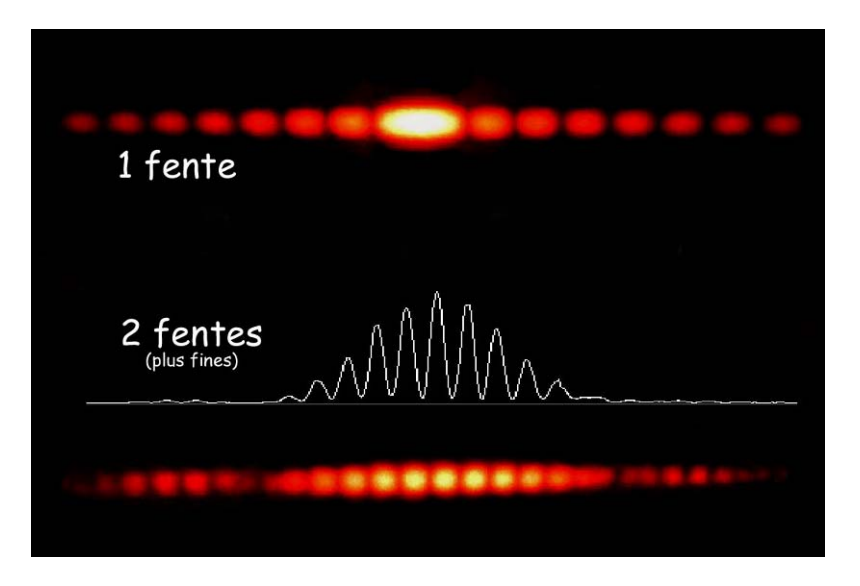

**Diffraction d'un faisceau laser par une ou deux fentes, profil d'intensité enregistré par la barrette CCD pour deux fentes**

#### **Exemple de mesure : étude des fentes d'Young :**

Bifente A sur la diapo Leybold à 3 bifentes : écartement a = 0,6 mm largeur des fentes ε = 0,12 mm (d'après la notice, précision inconnue)

Le choix de la bifente est important. On a choisi ici une valeur de a assez faible pour que les deux fentes soient facilement éclairées par le faisceau laser non élargi, et une valeur de ε assez faible aussi, pour que le pic central de diffraction (largeur 2λD/ε) soit large et ainsi pouvoir observer un grand nombre de franges d'interférences à l'intérieur.

distance caméra-bifente :  $D = 116 \pm 1$  cm (mesurée à la règle)

longueur d'onde du laser HeNe rouge :  $\lambda = 633$  nm (donné très précisément dans les tables)

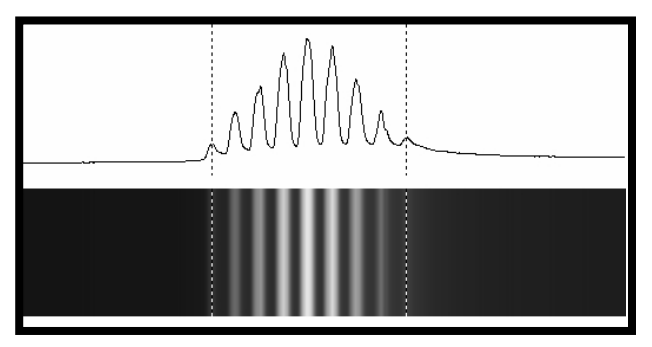

**Mesure avec curseurs :** on repère 8 périodes :  $X = 8 \times i = (9850 \pm 80) \text{ µm}, \text{ so it } i = (1,23 \pm 0,01) \text{ mm}.$ 

Remarque : il est plus précis de mesurer N interfranges qu'une seule (donc  $X = N \times i$  plutôt que  $X = i$ ) car l'incertitude absolue ∆X (liée à la recherche de la position de l'extrémum) est quasiment la même dans les deux cas, mais l'incertitude relative  $\Delta i/i = \Delta X/X$  est N fois plus faible si on mesure N interfranges.

**Exploitation :** on peut supposer que la loi théorique ( $i = \lambda D/a$ ) s'applique et chercher à en déduire une mesure de a (on aurait pu bien sûr prendre l'approche inverse et confronter la valeur expérimentale et théorique de i, calculée en utilisant la valeur de a donnée dans la notice, mais on ne connait pas sa précision).

On trouve :

 $a_{exp} = \lambda D/i = (0.596 \pm 0.007)$  mm on a calculé : Δa/a = [  $(Δλ/λ)^2 + (ΔD/D)^2 + (Δi/1)^2]^{1/2} = 1,2%$  *négligeable ≈ 1% ≈ 1%*

résultat cohérent avec la valeur donnée dans la notice (a = 0,6 mm)

**Etude du profil d'intensité :** Le logiciel *Caliens* permet de superposer les courbes expérimentale et théorique (cliquez sur l'onglet « interférences »). L'affinage des paramètres se fait « à la main » :

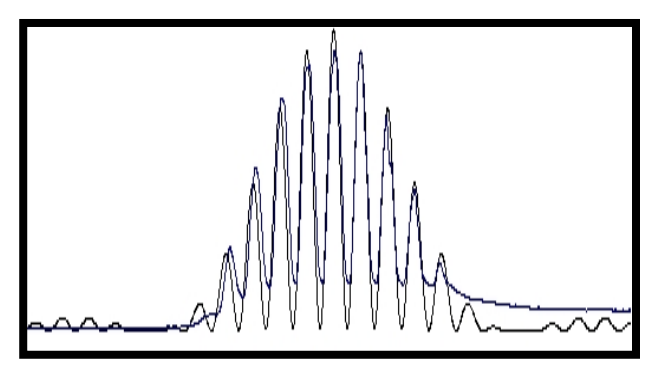

 La courbe expérimentale ci-contre aurait pu être améliorée : elle montre des minima pas tout à fait nuls, comme cela devrait être le cas puisqu'ici on est en éclairage cohérent (laser). Cela peut être dû au fait que l'intensité traversant les deux fentes n'est pas rigoureusement la même, ce qui détériore le contraste (il fallait donc mieux centrer la bifente dans le faisceau) et aussi à la présence de lumière parasite (on le voit surtout ici à droite) qui aurait dû être mieux éliminée.

#### **Avec une source de lumière blanche : étude quantitative de l'influence de la longueur d'onde sur la diffraction par une fente simple**

La diffraction étant un phénomène d'optique ondulatoire, il est important en montage de montrer l'influence de la longueur d'onde sur ce phénomène. Ceci peut être réalisé avec des sources laser, mais en général on ne dispose pas d'un grand choix de λ, donc on pourra préférer utiliser une source de lumière blanche suivie de filtres colorés.

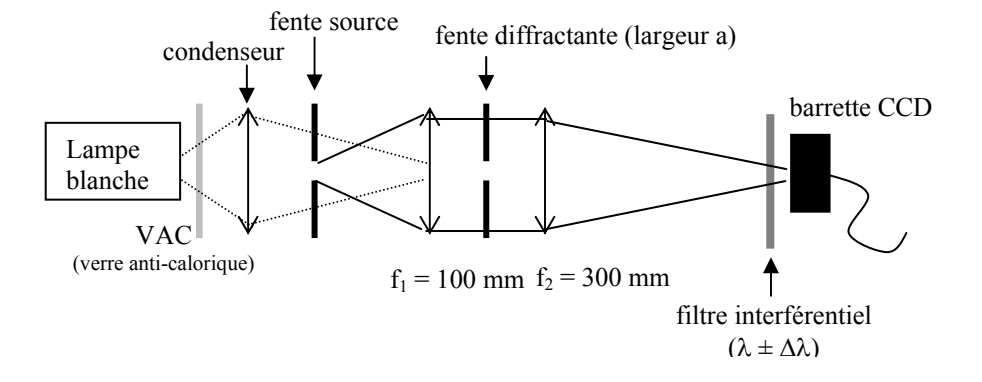

**Montage :** Le montage ci-dessus correspond à la diffraction de Fraunhofer « exacte » (si la fente source est assez fine, l'objet diffractant est éclairé par une onde plane dans la direction ⊥ à la fente ; l'observation se fait « à l'infini », ou plutôt dans le plan focal d'une lentille). On peut aussi se contenter du montage Fraunhofer « approché », utilisant une seule lentille qui forme l'image de la fente source sur le plan d'observation.

L'utilisation de filtres interférentiels (se méfier des verres colorés, qui ont souvent plusieurs bandes de transmission, en particulier dans l'infrarouge) produit une figure de diffraction peu lumineuse. On veillera donc à limiter au maximum la lumière parasite (pour limiter la lumière venant des côtés, mettre un tube de PVC devant la barrette CCD et placer le filtre interférentiel juste devant le capteur CCD ou devant ce tube, afin de filtrer aussi la lumière parasite).

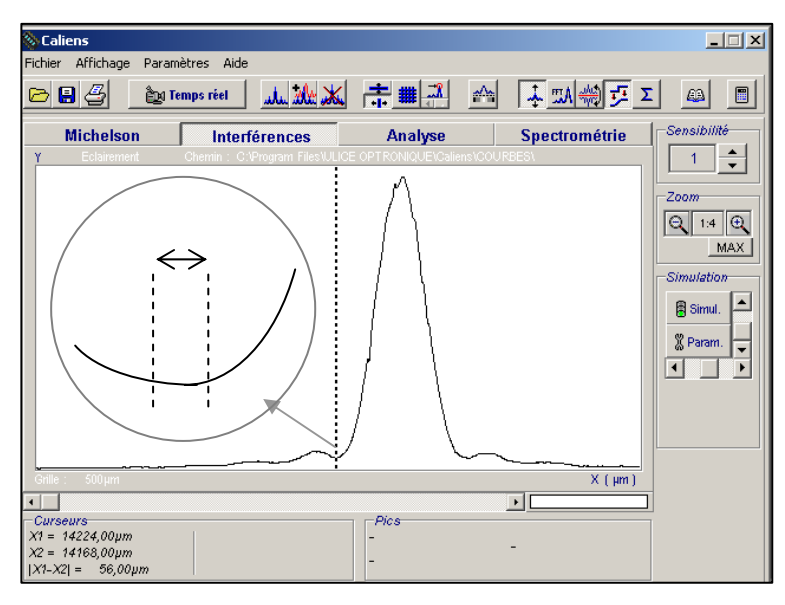

Principe de la mesure : pour différents filtres colorés, on mesure à l'aide des curseurs la largeur X de la tache centrale de diffraction.

Dans cette expérience, l'incertitude de mesure est limitée essentiellement par l'appréciation de la position du minimum d'intensité (la précision liée à la taille des pixels de la CCD, 14 µm, est en général négligeable). Comme on doit repérer deux minima (un de chaque côté du max), on multiplie cette incertitude par  $\sqrt{2}$ .

L'incertitude sur λ est donnée par la bande passante du filtre utilisée (voir notice). En valeur relative, l'incertitude sur  $\lambda$  ( $\approx$  1 %) est en général négligeable devant celle sur X (3 à 8 %). On n'en tiendra donc pas compte.

Remarque : pour ajouter deux incertitudes indépendantes, on somme leurs variances (incertitudes au carré), donc une incertitude est négligeable par rapport à une autre si leur rapport est < 3 typiquement, puisqu'alors les variances sont dans un rapport < 10, négligeable puisqu'en général on se contente d'une valeur de l'incertitude avec un seul chiffre significatif, donc à 10 % près en gros.

On trace  $X = f(λ)$  sur *Kaleidagraph*. On cherche à valider le modèle théorique  $X = 2 \times λf_2/a$ . A priori, on ne voit pas de raison de tenir compte d'une erreur systématique sur X ou λ qui justifierait une ordonnée à l'origine non nulle, donc on modélise par une droite passant par l'origine. Le logiciel calcule la pente de la droite qui convient le mieux aux données expérimentales et affiche  $\chi^2 = 1.4$  alors qu'on attend  $\chi^2_{th} = 4 \pm 3$ . Le modèle est donc **validé** :

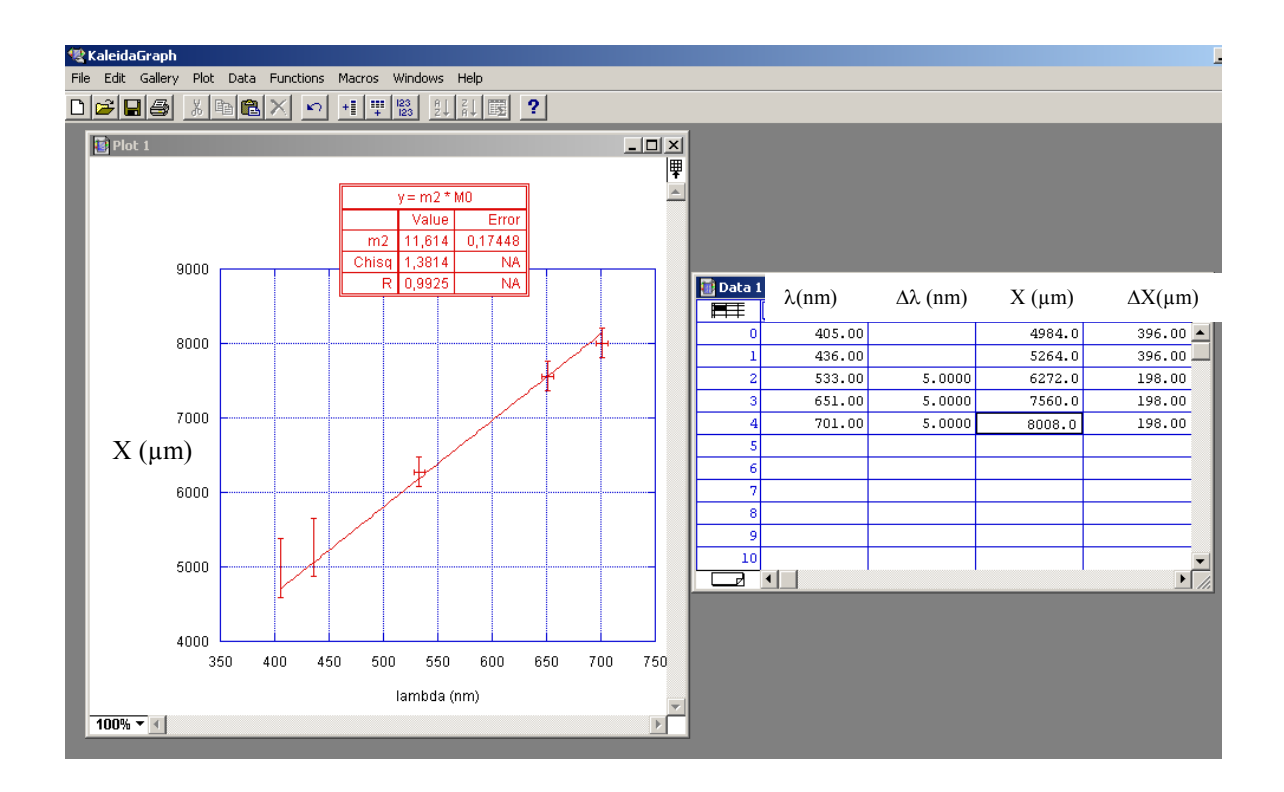

De la valeur de la pente p de la droite, connaissant la focale f<sub>2</sub>, on peut déduire la largeur a de la fente :

 $a = 2f_2 / p = 51,7 \pm 0,8 \ \mu m$  (1,5 % de précision relative)

Remarque : on a écrit ∆a/a = ∆p/p, donc on a tenu compte uniquement de l'incertitude (calculée par le logiciel) sur la pente de la droite. On a supposé que la valeur de f<sub>2</sub> était parfaitement connue et égale à la valeur indiquée sur la lentille (300 mm), ce qui n'est pas raisonnable vue la précision qu'on espère avoir ici ( $\simeq$  1,5 %). Il aurait été préférable de mesurer f<sub>2</sub> (par exemple par auto-collimation) et d'estimer la précision ∆f<sub>2</sub> de cette mesure. On aurait alors calculé a en utilisant la valeur de f<sub>2</sub> mesurée, et estimé l'incertitude sur a en calculant la somme des variances  $(\Delta a/a)^2 = (\Delta p/p)^2 + (\Delta f_2/f_2)^2$ , puisque les incertitudes sur p et sur  $f_2$  sont indépendantes.

Il aurait aussi été bon de comparer le résultat a ± ∆a à une valeur « attendue » (voir notice si vous utilisez une fente fixe calibrée, ou lire sa largeur si vous disposez d'une fente réglable étalonnée).

## **III – Etude des fentes d'Young en lumière blanche**

Contrairement au laser, l'utilisation d'une source blanche permet d'aborder les problèmes de cohérence spatiale (largeur spatiale de la source) et temporelle (largeur spectrale de la source). L'obtention d'une figure d'interférences relativement lumineuse et contrastée nécessite un peu de soin. Pour obtenir un bon contraste, on doit utiliser une fente source fine, donc la figure d'interférences est forcément peu lumineuse. D'où l'intérêt d'utiliser un capteur CCD pour effectuer certaines observations ou des mesures précises :

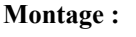

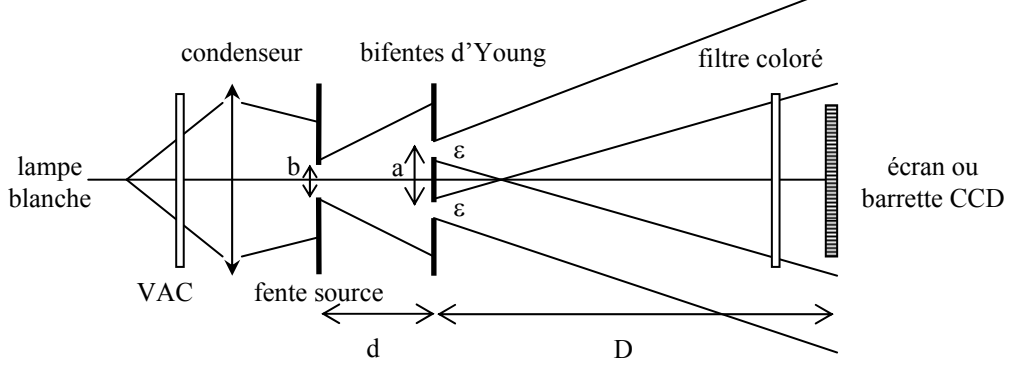

On effectue ici le montage simple sans lentille (donc dans les conditions de la diffraction de Fresnel). Ceci suppose qu'on utilise une bifente permettant d'obtenir un champ d'interférences (zone de superposition des taches de diffraction par chacune des fentes) à une distance D raisonnable, donc des fentes assez fines et pas trop éloignées (ε et a petit). C'est le cas de la bifente A de la diapo Leybold à 3 bifentes. On place cette bifente à environ 20 cm de la fente source, réglée très fine et bien parallèle à la bifente. Si la barrette CCD sature, on préfèrera fermer la fente source (ce qui améliore le contraste) plutôt que d'ajouter une densité contre le capteur.

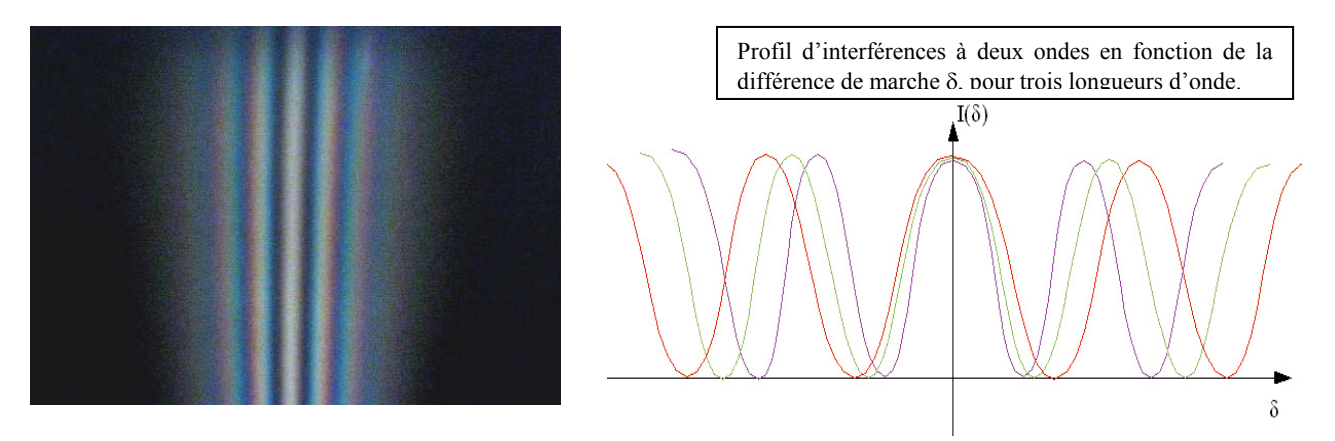

#### - **Influence de la longueur d'onde (cohérence temporelle) :**

Eclairée en lumière blanche, la bifente donne une figure d'interférences irisée (cf. photo ci-dessus). Ceci est dû au fait que l'interfrange dépend de la longueur d'onde (cf. graphique ci-dessus). On peut le vérifier expérimentalement en faisant des mesures pour différentes longueurs d'onde, en ajoutant des filtres colorés de différentes couleurs. Ces mesures sont impossibles à faire à la règle sur écran car la luminosité est très faible après avoir ajouté un filtre coloré. On peut alors utiliser un micromètre oculaire (lunette de visée avec graduations, de précision d'environ 0,1 mm), mais la mesure est confidentielle : le jury ne voit rien. C'est pourquoi on préfèrera utiliser une barrette CCD.

Pour obtenir une lumière assez monochromatique, on pourra utiliser un filtre interférentiel (très sélectif mais peu lumineux) ou un verre coloré. Dans ce dernier cas, vérifiez sa bande passante (cf. spectres de transmission dans le classeur) et assurez-vous en particulier que les infrarouges sont bien filtrés. En effet, avec certains verres colorés, on peut mesurer une interfrange correspondant à une longueur d'onde infrarouge mal filtrée, car le VAC ne coupe pas de façon très franche l'infrarouge proche et celui-ci est très bien vu par le capteur CCD.

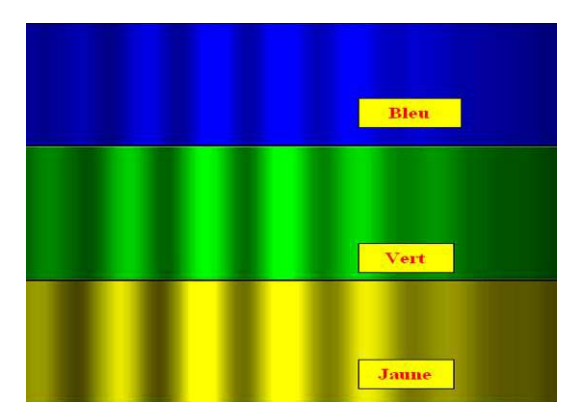

 Ces figures ont été enregistrées avec *Caliens* (affichage en niveaux de gris du profil d'intensité) et 3 filtres colorés différents.

On voit que la frange centrale est brillante pour toute longueur d'onde (différence de marche nulle, donc interférence constructive pour toute λ), et que l'interfrange augmente avec la longueur d'onde (du bleu au jaune), donc que les franges se décalent peu à peu quand on s'éloigne du centre de la figure d'interférence. Ceci explique qu'en lumière blanche on observe au centre des franges peu colorées et très contrastées, puis des irisations et une perte de contraste sur les bords.

#### **Mesures d'interfrange en fonction de la longueur d'onde :**

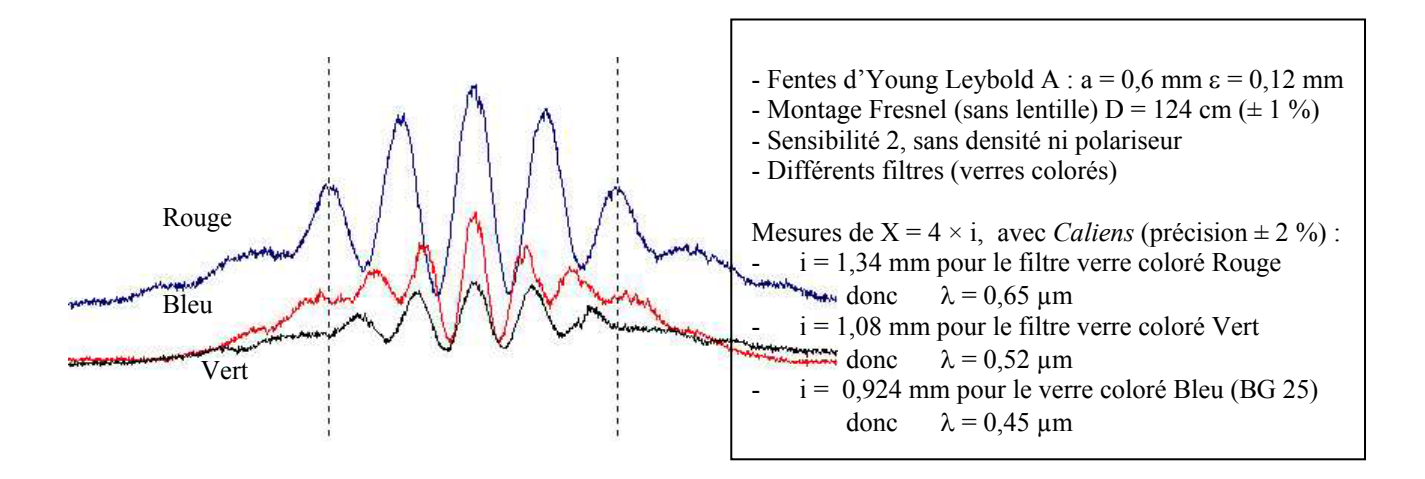

#### **- Influence de la largeur de la fente source (cohérence spatiale) :**

Elargir la fente source dans la direction perpendiculaire à la bifente revient à placer côte à côte une multitude de fentes sources infinitésimales, qui donneront chacune une figure d'interférences identique, mais translatée dans la direction perpendiculaire aux franges (comme on peut le vérifier expérimentalement). La superposition de franges d'interférences identiques (même interfrange) mais décalées les unes par rapport aux autres implique un brouillage des interférences, qui a lieu sur l'ensemble du champ d'interférences (et non plus uniquement sur les bords, comme c'était le cas pour le problème de cohérence temporelle vu précédemment).

On démontre que le contraste varie avec la largeur b de la fente source en sinc[πab/(λd)], où d est la distance entre la fente source et la bifente. Le contraste diminue donc fortement quand on élargit la fente source, mais pas de façon monotone : on observe des annulations de contraste périodiques. Entre deux annulations, les franges réapparaissent mais avec un contraste de plus en plus faible et inversé (les franges noires deviennent brillantes). Ceci est assez difficile à voir à l'œil, mais peut être observé assez facilement sur la CCD, comme on le voit sur la figure ci-dessous. Mettez un filtre coloré pour ne pas être gêné par les problèmes de cohérence temporelle. Réglez l'atténuation (ici avec deux polariseurs) pour ne pas saturer le capteur alors que la fente est assez ouverte, puis faites plusieurs acquisitions successives en diminuant la largeur de la fente source :

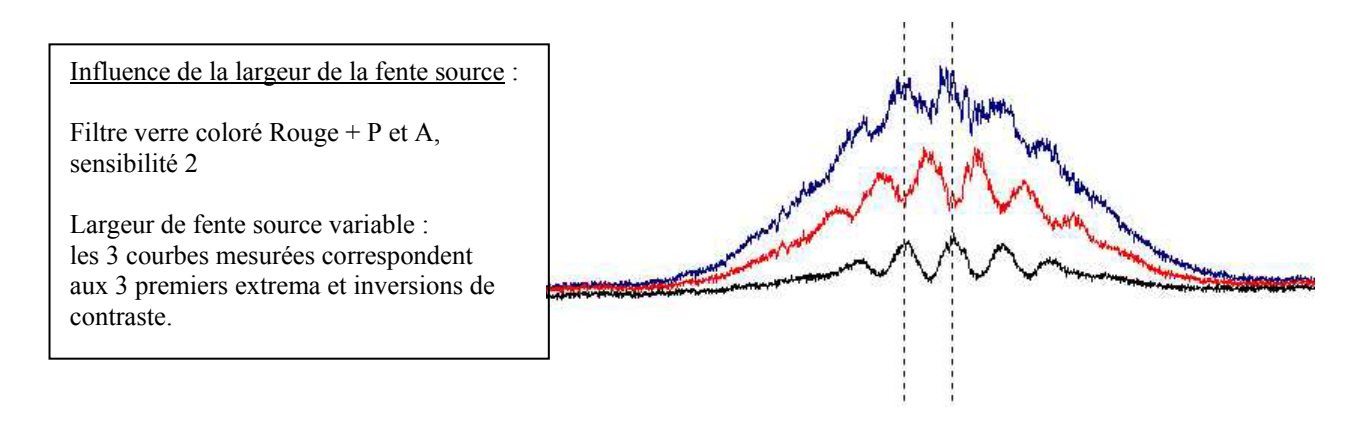

On peut étudier cet effet plus précisément en effectuant des mesures de contraste  $(I_{max} - I_{min})/(I_{max} + I_{min})$  à l'aide des curseurs. Cette mesure est faite près du centre de la figure d'interférence, car sur l'extérieur le contraste devient mauvais à cause du fait que la lumière n'est pas assez monochromatique, même avec un filtre coloré. Attention à bien éliminer toute lumière parasite pour les mesures de contraste :

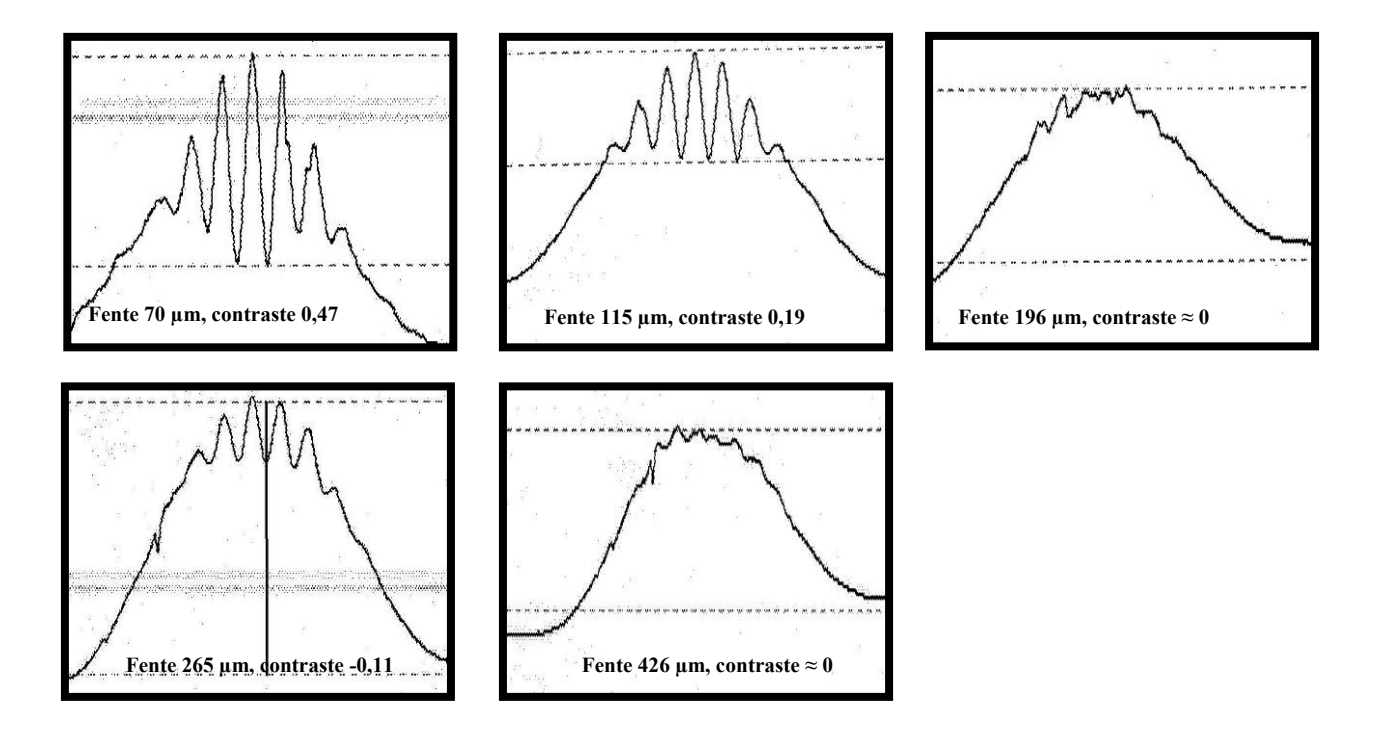

On trouve ici une première inversion du contraste pour  $b \approx 196 \mu m$ , alors que la valeur théorique est  $b = \lambda d/a = 189 \mu m$ .

Remarque : ici, largeur b de la fente source a été déterminée à chaque fois par diffraction d'un faisceau laser, car on ne disposait pas de fente source étalonnée assez précisément.

Ce type de mesure a pour application la détermination du diamètre apparent d'une étoile (principe de l'interférométrie stellaire : voir « VLT »). Dans ce cas, la fente source correspond à l'étoile, sa largeur est donc fixe. La méthode consiste à faire varier l'écart a entre les fentes d'Young (deux télescopes) jusqu'à obtenir l'annulation du contraste.

**Référence** : H Prépa optique ondulatoire

## **IV – Réalisation d'un modèle de spectromètre à réseau**

On va commencer par réaliser un modèle de spectromètre à réseau en projetant l'image d'une fente fine sur un écran, puis en intercalant un réseau de diffraction de façon à faire apparaitre le spectre de la lumière. Les mesures sont alors réalisées à l'aide d'une règle, pour en déduire (après étalonnage) des valeurs de λ. Ensuite, on remplacera l'écran par la barrette CCD et la règle par le curseur du logiciel *Caliens*, de façon à réaliser des mesures plus rapides.

Aujourd'hui, les mesures spectroscopiques sont souvent réalisées à l'aide d'un spectromètre à CCD, appareil qui peut être perçu comme une « boîte noire » reliée à un ordinateur, capable de fournir un spectre en un simple « clic » de souris. La barrette CCD *Caliens* permet ici de réaliser un modèle de ce type d'appareil, pour en montrer le principe et réaliser quelques mesures. Toutefois, les mesures seront encore plus simples, plus rapides et plus précises en utilisant un appareil commercial tout intégré (voir chapitre : D – Utilisation des spectromètres à CCD).

On s'intéresse ici exclusivement aux réseaux, mais on aurait pu utiliser des prismes. Le principe est le même, la différence est que la dispersion est due à la réfraction (et non à la diffraction), l'indice du verre dépendant de la longueur d'onde. Le prisme a l'avantage d'être plus lumineux que le réseau mais l'inconvénient d'avoir une dispersion non linéaire, ce qui complique l'étalonnage. En conséquence, pour les mesures on préfère le réseau mais pour les projections qualitatives de spectres on peut préfèrer le prisme.

#### **- Réalisation et étalonnage :**

Sur le principe du schéma suivant, on projette sur l'écran (ou la barrette CCD) le spectre d'une lampe spectrale étalon (p.ex. lampe à vapeur de mercure), qui émet des raies qu'on suppose connues (cf. tables). Pour une projection sur écran, on choisit un réseau 300 ou 600 traits/mm et une lentille de focale 200 mm environ, afin d'avoir un spectre très étalé (typiquement sur 20 cm). Pour une projection sur barrette CCD en revanche, afin d'obtenir toute la gamme du visible sur la largeur du capteur (3 cm seulement), on utilise un réseau moins dispersif (100 ou 300 traits/mm) et une projection à plus courte distance (ou une focale plus longue).

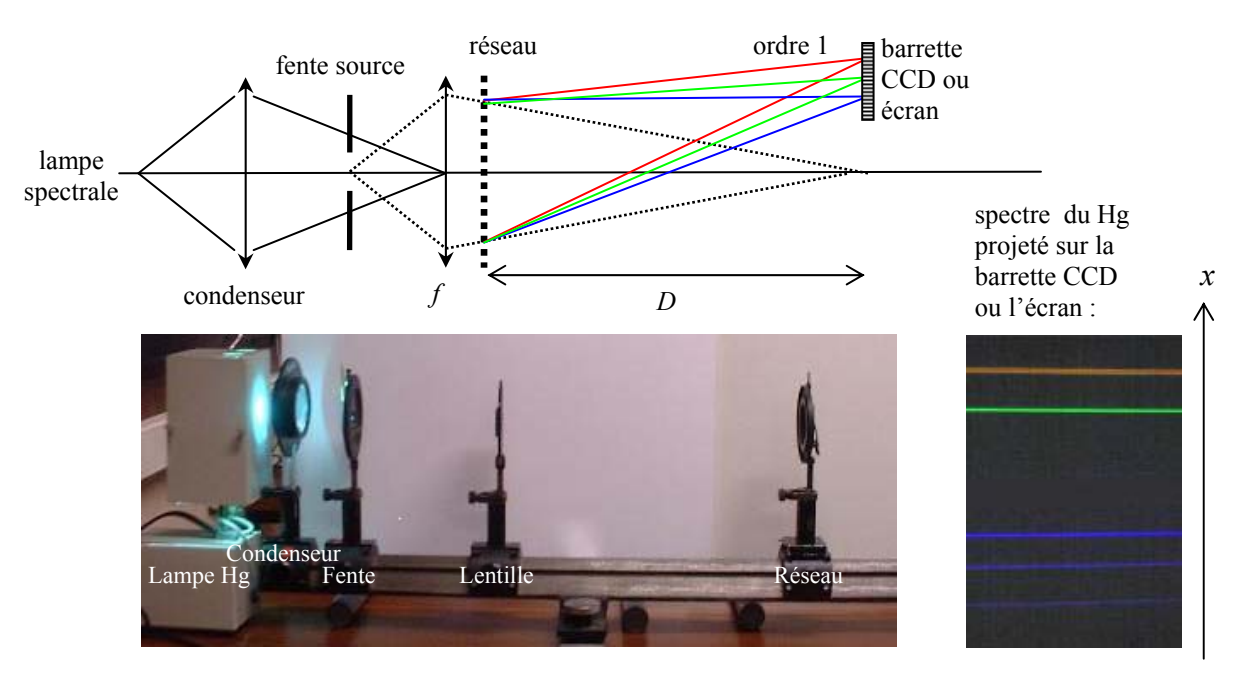

On soigne l'image de la fente avant d'introduire le réseau. Choisir une largeur de fente assez fine pour avoir une bonne résolution (pas trop fine pour avoir suffisamment de luminosité). On fera des mesures dans l'ordre 1 (attention : certains réseaux – blazés – diffractent plus de lumière d'un côté que de l'autre : travailler dans l'ordre le plus lumineux).

On observe sur l'écran (ou la CCD), pour chaque longueur d'onde émise par la lampe, une image de la fente. La positon x de cette image dépend de la longueur d'onde λ. L'étalonnage consiste à déterminer la loi x(λ). On le réalise ici en utilisant les raies de Hg dont les valeurs de  $\lambda$  sont données précisément dans les tables. Il y en a 5 clairement visibles : une raie jaune (en fait, un doublet, que l'on peut résoudre si la fente est assez fine), une raie verte, une raie violette (indigo), une raie violette/limite UV et une raie UV. Ces deux dernières raies peuvent être visualisées à l'œil en mettant sur l'écran une feuille de papier blanc. En effet, le papier blanc contient des azurants optiques qui permettent de faire

apparaître en bleu les raies UV par *fluorescence* (décalage vers les basses énergies de l'émission par rapport à l'absorption). La barrette CCD peut voir (légèrement) ces raies UV proche sans avoir recours à la fluorescence car sa gamme de sensibilité spectrale s'étend un peu plus loin dans l'UV que celle de l'œil.

Remarque : fluorescence ou phosphorescence ? Pour voir les raies UV du mercure, on dispose aussi d'écrans phosphorescents. La différence entre une matière fluorescente et une phosphorescente est une question de durée d'émission. Un produit fluorescent émet une couleur différente de celle qu'elle absorbe, mais cette lumière est émise « instantanément » (sans retard perceptible à l'œil). Un produit phosphorescent continue à émettre pendant quelques secondes ou quelques minutes après la fin de l'éclairement (ex : jouets qui restent lumineux dans le noir).

En relevant sur l'écran les positions des raies de Hg, on obtient ce type de courbe d'étalonnage, valable uniquement pour un montage optique donné (attention à ne pas déplacer le matériel, seule la lampe peut être changée ; on a intérêt à tout fixer sur un banc d'optique) :

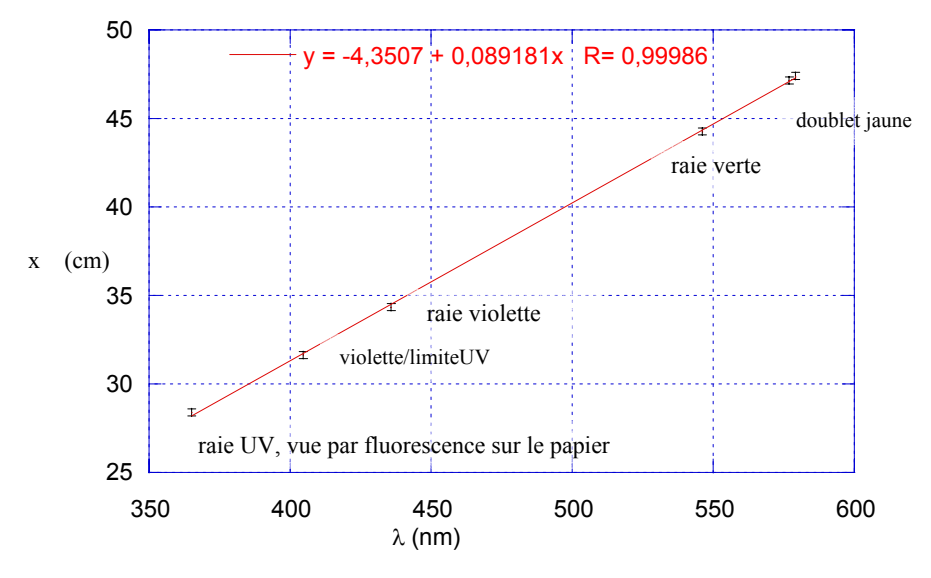

Le logiciel (ici Kgraph) calcule l'équation de la droite d'étalonnage passant au plus près des points expérimentaux, qui nous permet ensuite de déduire les longueurs d'onde de raies provenant d'une lampe « inconnue », comme sur l'exemple ci-dessous :

#### **- Application en spectroscopie d'émission :**

On remplace la lampe étalon (Hg) par une lampe « inconnue » (ici HgCdZn) et on relève les positions des raies « inconnues » (ici celles de Cd et Zn) que l'on reporte sur la courbe d'étalonnage déterminée précédemment :

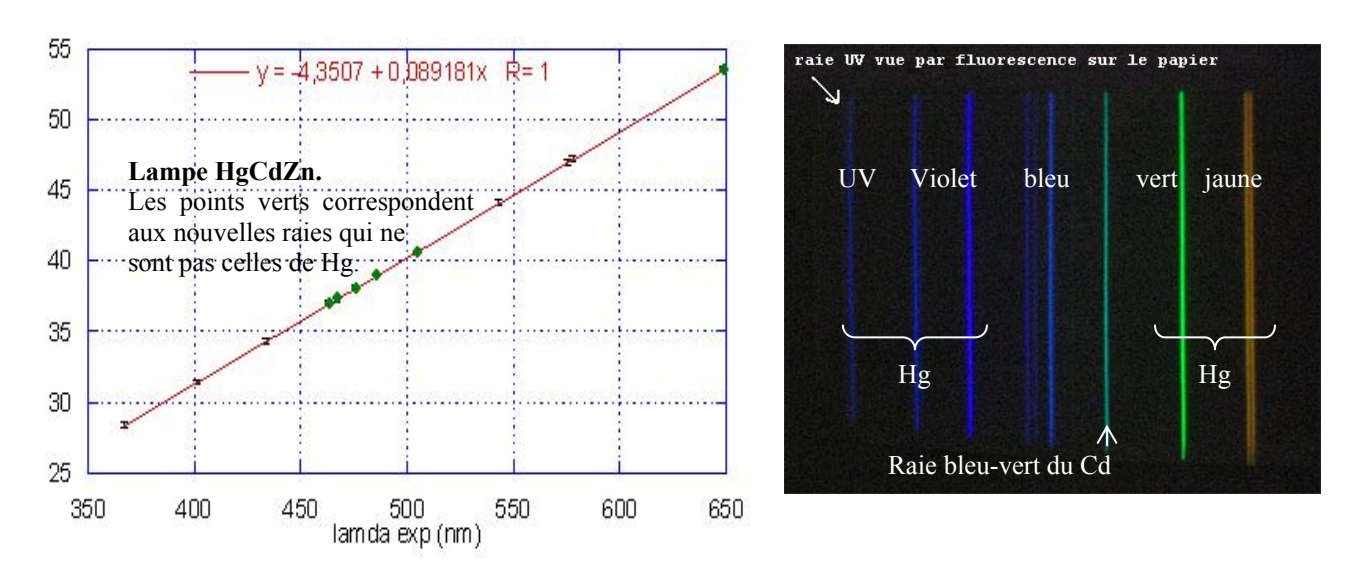

Dans le tableau ci-dessous, les longueurs d'onde « lambda exp » sont celles calculées avec l'équation de la droite d'étalonnage. On estime une incertitude d'environ  $\pm 2$  mm sur la lecture de la position des raies, ce qui nous donne une incertitude sur la longueur d'onde  $\simeq \pm 2$  ou 3 nm (de l'ordre de 0,5%).

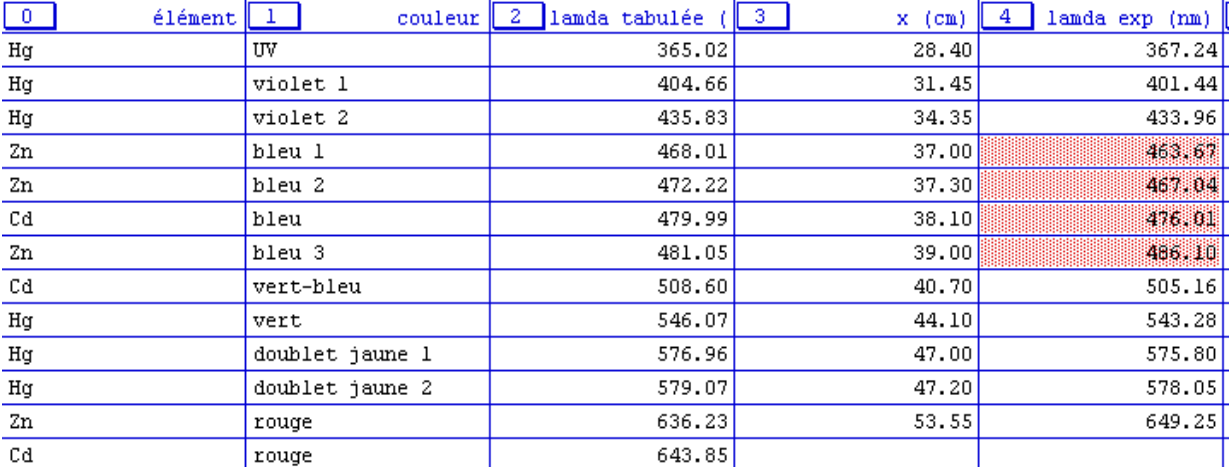

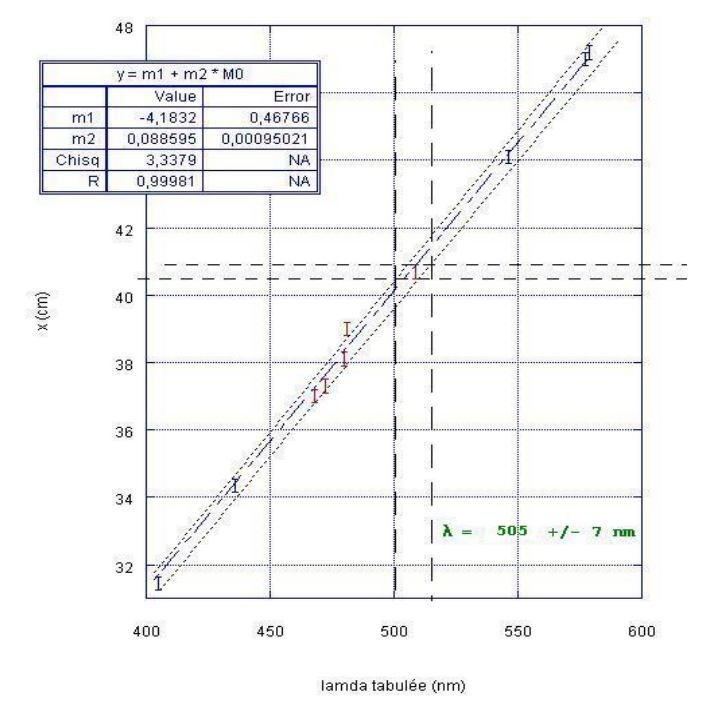

#### *Exemple de mesure* :

Pour la raie bleu-vert (très visible et bien isolée), on mesure  $x = 40.7 \pm 0.2$  cm. On en déduit :

 $\lambda(\exp)$  = 505 ± 7 nm (précision  $\approx$  1,4 %)

qui correspond à la raie du Cd, tabulée à 508,6 nm.

Attention ! cette raie n'est pas indiquée dans le Sextant : voir dans le Duffait.

On a utilisé une méthode graphique (ci-contre) pour estimer l'incertitude sur la longueur d'onde, en tenant compte à la fois de l'incertitude sur la droite d'étalonnage (comprise entre les deux droites en pointillés) et sur la mesure de la position x de la raie bleu-vert.

#### **- Mêmes mesures en utilisant la barrette CCD Caliens :**

**Etalonnage (figure ci-dessous) :** Le spectre de la lampe étalon (Hg) est maintenant projeté sur la largeur de la CCD. Après avoir pointé à l'aide du curseur les différents pics d'émission, et entré à chaque fois les longueurs d'onde tabulées (touche « F5 »), le logiciel réalise l'étalonnage (correspondance n° pixel  $\leftrightarrow \lambda$ ), qui doit être relativement linéaire (on peut le vérifier en affichant la courbe). Le logiciel peut gérer jusqu'à 6 points d'étalonnage. Si vous en avez moins, vous devez entrer la valeur « 0 » aux points que vous n'utilisez pas, afin que le logiciel n'en tienne pas compte.

**Application en spectroscopie d'émission (figure ci-dessous) :** Une fois l'étalonnage réalisé, on remplace à nouveau la lampe étalon Hg par la lampe HgCdZn (sans toucher à rien d'autre) pour caractériser son émission. Il suffit de pointer un curseur sur une raie « inconnue », le logiciel calcule automatiquement la longueur d'onde correspondante à partir de la courbe d'étalonnage (n° pixel ↔ λ) déterminée précédemment. On mesure par exemple pour la raie bleu-vert du Cd :  $509 \pm 2$  nm, valeur toujours en accord avec les tables, et plus précise que précédemment (0,4 %).

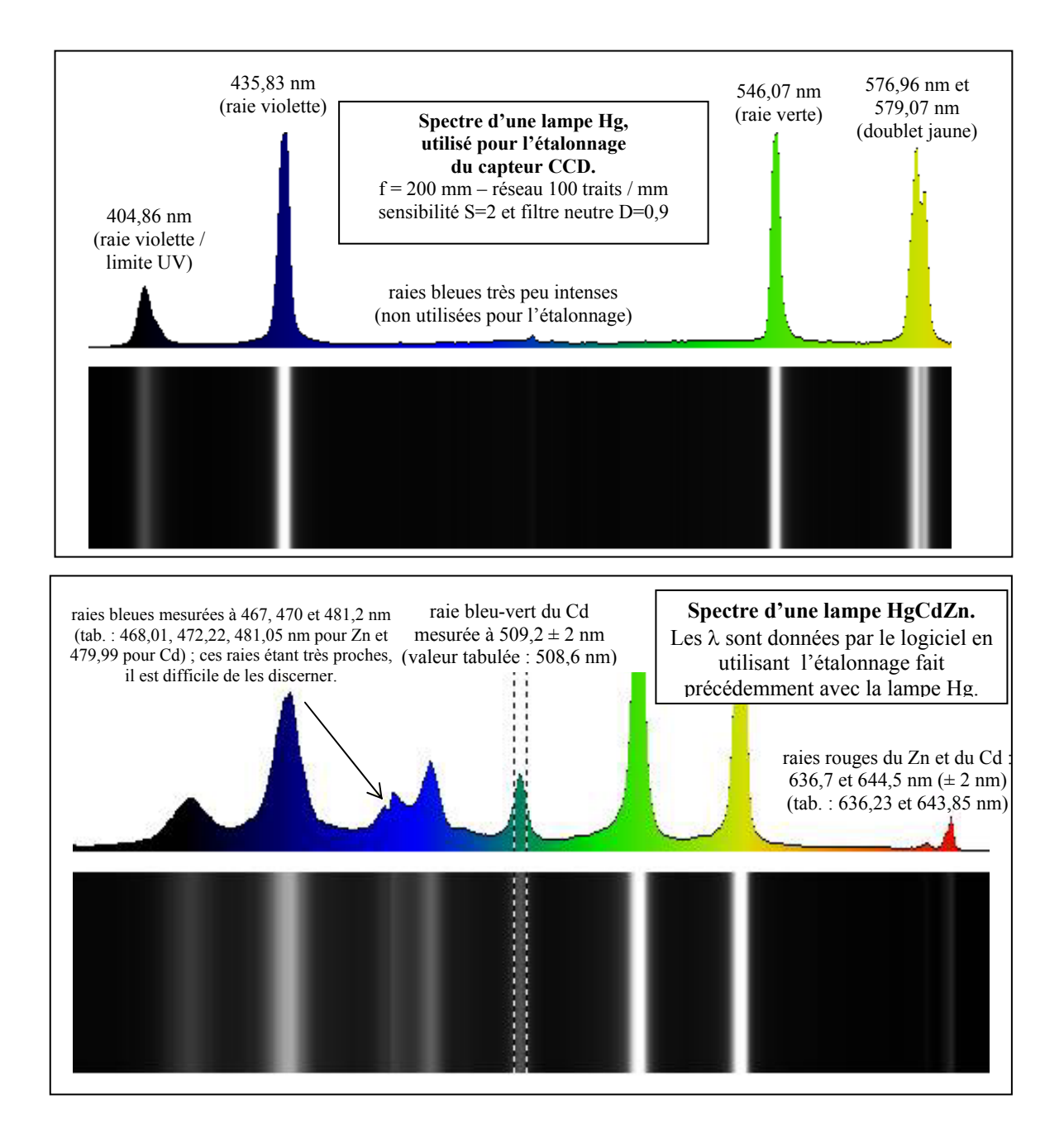

#### **- Application en spectroscopie d'absorption :**

On remplace la lampe spectrale par une lampe à incandescence, de façon à avoir un spectre continu, contenant toutes les longueurs d'onde du domaine visible. On place dans le montage optique un objet coloré translucide, par exemple un filtre coloré pour caractériser sa bande passante.

Exemple : on peut vérifier qu'un **filtre interférentiel** a une bande passante assez étroite (typiquement ± 10 nm) et que sa transmission se décale vers le bleu si on l'incline. En effet, un filtre interférentiel est constitué de minces couches de divers matériaux déposés sur une lame de verre. Ces couches produisent des interférences constructives pour les longueurs d'onde résonnantes avec la taille de la cavité. La condition d'interférences dépend de l'angle d'incidence de la lumière suivant une loi du type  $2n \epsilon \times \cos\theta_r = k\lambda$ , d'où un décalage de la longueur d'onde transmise vers le bleu si on incline le filtre (λ diminue si l'angle d'incidence θ, donc aussi l'angle de réfraction θ<sub>r</sub>, augmente).

Si on fait cette étude avec la barrette CCD, on peut enregistrer d'abord un spectre de référence  $S_{ref}(\lambda)$  en l'absence de filtre coloré, puis le spectre de transmission S(λ) en ajoutant le filtre. Le logiciel calcule alors la *transmittance* T(λ) =  $S(\lambda)/S_{\text{ref}}(\lambda)$ . Pour que la mesure soit correcte, attention à limiter au maximum la lumière parasite. Les fortes oscillations visibles sur le spectre  $S_{ref}(\lambda)$  proviennent de la réponse spectrale du détecteur CCD (cf. notice constructeur), elles doivent disparaître dans le calcul de la transmittance. La figure ci-dessous montre par exemple la transmission d'un filtre interférentiel jaune 578 nm et d'un échantillon de semiconducteur ZnTe (filtre passe-haut en longueur d'onde) :

![](_page_12_Figure_0.jpeg)

#### **- Résolution :**

La résolution ∆λ d'un spectromètre chiffre la précision de mesure de longueur d'onde, mais aussi la possibilité de séparer deux raies proches. Pour étudier cet effet, on s'intéresse en général au doublet jaune du mercure (valeurs tabulées : 576,96 et 579,07 nm, soit ∆λ = 2,11 nm), qui n'est visible que si le spectromètre a une fente source suffisamment fine (c'est en effet sa largeur qui limite la résolution de ce type de spectromètre dans les conditions usuelles, voir ci-dessous). On recherche la taille limite de fente source qui permet de résoudre ce doublet et on la mesure afin de la comparer à une valeur théorique.

Remarque : Si on ne dispose pas de fente étalonnée, on peut faire une mesure de sa largeur en utilisant la diffraction par un faisceau laser de longueur d'onde connue (ici HeNe λ = 633nm). Après avoir réglé la fente source du spectro à la limite de résolution du doublet, on la retire du montage pour la placer dans le faisceau laser. On obtient ainsi une figure de diffraction qui, projetée sur un écran à grande distance D, donne une tache centrale de largeur x = 2λD/a, dont la mesure permet de déduire la largeur de la fente a.

Valeur théorique de la largeur de la fente à la limite de résolution (calcul approché) *:* 

![](_page_12_Figure_5.jpeg)

Dans nos conditions expérimentales, la résolution est généralement limitée par un phénomène purement **géométrique** : on ne peut résoudre deux images de la fente correspondant à deux longueurs d'onde différentes que si l'écart sur l'écran entre ces deux images (∆X sur le schéma ci-dessus) est supérieur à la taille d'une image (A), qui n'est pas nulle puisque la fente source a une largeur (a) non nulle :

**Loi des réseaux : p sin** $\theta = k \lambda$ **, ici k = 1 et on suppose sin** $\theta \approx \theta$  **(petits angles), d'où**  $\Delta \theta \approx \Delta \lambda / p$  **et**  $\Delta x \approx D \Delta \theta \approx D \Delta \lambda / p$ **Grandissement :** A  $\approx$  a  $\times$  D/f si on fait l'hypothèse que le réseau est près de la lentille et D  $\geq$  f (focale de la lentille) Pour que le doublet de Hg soit résolu, il faut que A < ∆x donc **a <** ∆λ**×f/p** (ou ∆λ **> ap/f**). Ici, on utilise un réseau 600 traits/mm et une focale de 200 mm, donc il faut a <  $2,11 \times 10^{-9} \times 0,2 / (10^{-3}/600) = 0,25$  mm.

Expérimentalement, on mesure à la limite de résolution (estimée à l'œil) : **a** ≈ **0,18 mm**, valeur assez proche de la valeur théorique (sachant que la limite de résolution est difficile à détecter à l'œil – on peut gagner en précision en utilisant la barrette CCD – et que le calcul ci-dessus est approché).

Remarque : si la fente était très fine, on devrait pouvoir atteindre le **pouvoir de résolution théorique** (idéal) du spectromètre, limité par la **diffraction** par la surface éclairée du réseau. Celui-ci vaut : P.R.<sub>diff</sub> = λ/Δλ (par définition) = N × k (nombre de traits éclairés × ordre). Ici, on travaille dans l'ordre k = 1 et on éclaire le réseau sur une largeur ≈ 1 cm, soit N ≈ 6000 traits. On a donc un pouvoir de résolution théorique P.R.diff ≈ 6000, largement suffisant pour résoudre le doublet du mercure (λ/∆λ ≈ 578 nm/2 nm ≈ 300). Toutefois, dans la pratique il est toujours masqué par la limitation géométrique vue ci-dessus, qui l'emporte si  $\Delta\lambda_{\text{diff}} = \lambda/6000$  est plus petit que  $\Delta\lambda_{\text{géom}} =$  ap/f, soit  $a > \lambda \times f/(6000 \times p) = 10 \mu m$ , ce qui est toujours le cas pour nous en pratique.

#### **Les différents ordres du réseau**

**- Réseaux blazé :** Le réseau a l'inconvénient d'être en général moins lumineux que le prisme, car la lumière se répartit sur les différents ordres. Cette répartition dépend de la géométrie exacte **du motif** constituant chaque trait élémentaire du réseau. Il existe des réseaux blazés qui remédient à cet inconvénient : tous les ordres sont pratiquement éteints à l'exception d'un seul où l'essentiel de l'énergie lumineuse incidente est concentrée *(cf Pérez p.315)*. L'avantage des réseaux blazés est donc d'avoir une meilleure luminosité, et indirectement une meilleure résolution puisqu'ils permettent de travailler à des ouvertures de fente plus faibles avec une luminosité acceptable.

**- Zone spectrale libre de recouvrement des ordres :** Un autre inconvénient de la présence de plusieurs ordres de diffraction est le problème de recouvrement, qui intervient d'autant plus que le spectre de la source lumineuse est large. Par exemple, voici les recouvrements obtenus avec une source dont le spectre s'étend sur tout le visible :

![](_page_13_Figure_6.jpeg)

La loi des réseaux s'écrit, dans l'approximation des petits angles :  $\theta$  = kλ/p. Comme la gamme du visible s'étend sur environ 400-800 nm, on remarque que le début de l'infrarouge de l'ordre 1 coïncide avec le début de l'UV de l'ordre 2 (donc presque pas de recouvrement entre l'ordre 1 et 2 tant qu'on se restreint au visible). En revanche, le rouge de l'ordre 2 se superpose au violet de l'ordre 3 (par exemple : 650 nm  $\times$  2  $\approx$  433 nm  $\times$  3).

Pour que les ordres ne se recouvrent pas, il faut travailler aux petits ordres ou alors dans une faible zone spectrale. Pour l'étude du visible, on doit travailler uniquement dans l'ordre 1. Par contre, pour l'étude d'un spectre limité, on pourra travailler dans des ordres plus élevés et profiter de leur plus grande dispersion (donc meilleure résolution).

![](_page_13_Figure_9.jpeg)

*Mise en évidence :* On remplace le réseau 600 traits/mm par un réseau de 100 traits/mm (non blazé pour bien voir les ordres supérieurs). On peut ainsi visualiser un recouvrement au premier ordre si la lampe émet de l'UV (rouge ordre 1 + UV ordre 2, visible sur le papier blanc par fluorescence) et aux ordres supérieurs de façon encore plus flagrante (rouge ordre 2 + violet ordre 3 donne par synthèse additive une teinte magenta).

En conclusion, si on veut fabriquer un spectro fonctionnant dans l'ensemble du visible sans recouvrement d'ordres et avec une bonne résolution, il vaut mieux travailler à  $k = 1$  avec un réseau de faible période, qu'à k élevé avec un réseau de grande période. C'est pourquoi la plupart des spectromètres commerciaux sont utilisés dans l'ordre 1 mais contiennent des réseaux très fins, dont la période peut dépasser 1000 traits/mm.

## **V - Michelson en lame d'air**

L'interféromètre, réglé en lame d'air (donc miroirs M<sub>1</sub> et M<sub>2</sub>' parallèles), est éclairé par une source assez monochromatique (laser, raie verte du Mercure par exemple), en lumière convergente ou divergente (le but est d'avoir des rayons d'incidence très variables sur les miroirs). La figure d'interférences montre alors des anneaux concentriques (anneaux d'Haidinger), chaque anneau correspondant à un angle d'incidence sur les miroirs :

![](_page_14_Picture_2.jpeg)

Anneaux obtenus avec un laser HeNe 633 nm, pour deux épaisseurs de la lame d'air : près du contact optique (à gauche) et pour une épaisseur plus importante (à droite).

Pour une étude quantitative, on peut faire une projection de ces anneaux sur la barrette CCD, avec une lentille de focale assez courte pour obtenir de petits anneaux (la largeur du capteur étant seulement de 3 cm environ). Se placer loin du contact optique de façon à avoir un assez grand nombre d'anneaux sur la CCD (utiliser donc une source assez cohérente temporellement). Bien centrer le capteur pour observer les anneaux en coupe suivant un diamètre :

![](_page_14_Figure_5.jpeg)

On peut alors mesurer le rayon des anneaux à l'aide des curseurs (on considère les anneaux brillants si le centre est brillant) et chercher à vérifier la loi :

$$
r_k^2 \propto k
$$

où *k* = 0, 1, 2, ... est le numéro de l'anneau (l'ordre d'interférences *p* lui est relié par  $p = p_0 - k$  où  $p_0$  est l'ordre d'interférences au centre des anneaux)

Remarque : si le centre des anneaux n'est pas brillant (s'il ne correspond pas à un ordre d'interférences entier), la courbe  $r_k^2 = f(k)$  est théoriquement une droite dont l'ordonnée à l'origine est non nulle. Pour cette raison, il vaut mieux ne pas choisir de tracer  $r_k = f(k^{1/2})$  ....

On pourrait en déduire λ connaissant l'épaisseur *e* de la lame d'air et la focale *f* de la lentille de projection :  $r_k^2 = f^2 \times \lambda k/e$  (ou alors à l'inverse : on déduit *e* connaissant λ), mais cette méthode n'est pas très précise (essentiellement à cause de la mauvaise précision sur *f*).

![](_page_14_Figure_11.jpeg)

## **VI - Interférométrie par transformée de Fourier**

Il s'agit ici d'enregistrer des *interférogrammes*, c'est-à-dire l'intensité au centre des anneaux en fonction de la position du miroir mobile. L'interférogramme est utile en *spectroscopie* puisqu'il est lié au spectre d'émission de la source lumineuse par une opération de *transformée de Fourier*.

La configuration expérimentale est la même que précédemment mais nécessite un Michelson motorisé. Observer d'abord l'évolution des anneaux d'interférence lorsque l'épaisseur de la lame d'air varie (moteur ON, logiciel *Caliens* en mode « temps réel », cf. figure du §.V), régler le montage de façon à avoir un bon contraste. Si la source est une lampe spectrale, choisir la sensibilité S dans le logiciel *Caliens* permettant d'atténuer le plus possible les instabilités du signal dues aux oscillations 100 Hz de la lampe (cf. remarque du §.I).

On utilise ensuite le mode « *Michelson* » du logiciel *Caliens* : dans ce mode, l'acquisition se fait uniquement sur le pixel central de la CCD, et le signal est échantillonné dans le temps pendant une durée Ta que l'on choisit. La fréquence d'échantillonnage  $f_e$  est fixée par la valeur de la sensibilité S (par exemple, 100 Hz pour  $S = 0$ ). Le nombre de points, qui peut aller jusqu'à 130 000, est alors imposé par  $N = T_a \times f_e$ . Le logiciel permet de calculer la FFT de l'interférogramme (aucun paramètre de calcul n'est réglable par l'utilisateur).

![](_page_15_Figure_4.jpeg)

#### **- Détermination de la vitesse du miroir mobile à l'aide d'un laser étalon :**

On suppose la longueur d'onde du laser HeNe connue (632,8 nm). A chaque fois que le miroir mobile se déplace de λ/2, on passe d'une frange brillante à la suivante. L'interférogramme comporte donc des oscillations de période λ/(2V), où V est la vitesse de déplacement du miroir mobile. L'enregistrement ci-dessus montre un exemple de mesure. On notera en particulier que la vitesse n'est pas tout à fait constante (environ 4 % de variation pendant l'enregistrement), ce qui limitera la précision des mesures ci-dessous.

#### **- Enregistrement de l'interférogramme d'un doublet :**

Un doublet (de longueur d'onde moyenne λ et d'écart ∆λ) produit un interférogramme montrant, en plus des oscillations rapides de période  $\lambda/(2V)$ , des battements de période  $\Delta T = \lambda^2/(2V\Delta\lambda)$ .

Le doublet jaune de Na est caractérisé par :  $\Delta \lambda = 0.6$  nm,  $\lambda = 589$  nm. L'interférogramme présente des battements dont la période vaut ∆T = 516 s ≈ 8 min pour V = 560 nm/s (vitesse du Michelson Sopra). L'enregistrement est donc très long (40 min pour 5 battements). On peut réduire ce temps en choisissant plutôt le doublet jaune de Hg (∆λ = 2,1 nm donc  $\Delta T = 147$  s soit 12 min pour enregistrer 5 battements).

Pour mesurer ∆λ, utiliser l'interférogramme et non sa FFT. En effet, même si l'interférogramme montre plusieurs battements bien contrastés, on ne distingue jamais le doublet sur la FFT car elle présente toujours un pic fortement élargi (largeur ∆f/f ≈ 5 %) par les irrégularités du mouvement de translation du miroir (comme on l'a vu ci-dessus en enregistrant l'interférogramme du laser). On voit alors que la période des oscillations varie légèrement dans le temps, ce qui cause un élargissement de la FFT de l'interférogramme. Pour pouvoir résoudre le doublet de Na, il faut un pouvoir de résolution λ/∆λ ≈ 1000 (300 pour le doublet de Hg) donc une régularité du mouvement du miroir à 1/1000, ce qui n'est pas le cas sur nos appareils. Dans les vrais spectromètres à TF, on s'affranchit de ce problème en utilisant un laser HeNe injecté dans l'appareil en plus de la source étudiée : l'analyse des franges qu'il produit permet de connaître à tout instant la position du miroir mobile avec une grande précision, même si son mouvement n'est pas régulier.

Remarque : Si on ne connait pas précisément la vitesse de translation du miroir, on peut s'en affranchir en comptant le nombre d'oscillations présentes dans un battement (le logiciel *Caliens* le fait automatiquement : voir « détection de pics »). Ce nombre donne le rapport  $\lambda_{\text{mov}}/\Delta\lambda$ . Bien sûr, on ne pourra en déduire  $\Delta\lambda$  qu'en supposant  $\lambda_{\text{mov}}$  connu, mais il est tout à fait raisonnable de prendre  $\lambda_{\text{mov}}$  dans une table ou de le déterminer par ailleurs avec un spectromètre à réseau, un spectromètre interférentiel étant mieux adapté à une mesure d'écart de longueur d'onde ∆λ que de λ absolue.

![](_page_16_Figure_5.jpeg)

Remarque : On aurait pu penser que l'élargissement des pics de FFT pouvait être dû au fait que l'acquisition numérique du signal est faite pendant une durée finie, mais cet effet est négligeable. En effet, pour une durée d'acquisition T<sub>a</sub>, la résolution en fréquence d'un spectre de FFT est  $\Delta f = 1/T_a$ , de l'ordre de 10<sup>-3</sup> Hz pour T<sub>a</sub> ≈ 15 min, toujours très inférieure à l'élargissement observé (de l'ordre de 0,1Hz).

#### *Exemples de mesure :*

#### *- Doublet jaune du Mercure (enregistrement ci-dessus, lampe haute pression)*

- Mesure de la longueur d'onde moyenne :  $15 \Delta T = 7.80 \pm 0.08$  s et  $\Delta T = \lambda / 2V$ , donc  $\lambda = 577 \pm 8$  nm  $(\Delta V/V = 1\%$  estimé sur cet appareil,  $\Delta T/T = 1\%$ , donc  $\Delta \lambda / \lambda = (1+1)^{1/2} = 1.4\%$ ).
- **-** Mesure de l'écart du doublet : 5 ∆T = 717 ± 7 s et ∆T =  $\lambda^2/(2V\Delta\lambda)$ , donc <u>Δλ = 2,09 ± 0,05 nm</u>, en utilisant la valeur de λ précédemment mesurée
- **-** Mesure de la largeur de raie (mi-largeur à mi-hauteur) :  $\delta T \approx 320 \text{ s} / 2 \approx \lambda^2/(2 \text{V} \delta \lambda)$ , donc  $\delta \lambda \approx 1.9 \text{ nm}$ .

Valeurs tabulées :  $\lambda$  = 576,96 et 579,07 nm, donc  $\lambda_{\text{mov}}$  = 578,01 nm et  $\Delta \lambda$  = 2,11 nm (voir par exemple *Sextant – Optique expérimentale*, p.235-242).

![](_page_17_Figure_7.jpeg)

Remarque : Il arrive que l'on observe une modulation supplémentaire, de faible amplitude et de période environ 16 fois plus grande que la période des battements correspondant au doublet jaune (cf. image ci-contre). Cette modulation provient d'un mauvais filtrage de la raie verte du mercure, qui produit des battements avec le jaune (voir Sextant p.242). En effet, l'écart jaune-vert est  $\Delta\lambda$  = 578 - 546 = 32 nm, soit effectivement 16 fois plus grand que le doublet jaune-jaune (la période T des battements varie en 1/∆λ).

*- Doublet jaune du Sodium (enregistrement ci-dessous, lampe basse pression)*  Valeurs tabulées :  $\lambda$  = 589,00 nm et 589,59 nm

![](_page_17_Figure_10.jpeg)

#### **- Mesure d'un profil de raie :**

Il est intéressant de comparer une lampe haute et basse pression. Avec une lampe basse pression, on n'observe pas en général de diminution notable du contraste pendant une durée d'enregistrement raisonnable (c'est le cas sur l'interférogramme de la lampe Na ci-dessus) : la longueur de cohérence temporelle L<sub>c</sub> de la source est trop grande. On peut donc seulement donner une borne supérieure à la valeur de la largeur de raie δλ (la longueur de cohérence et la largeur de raie étant reliées par  $L_c = \lambda^2/\Delta\lambda$ ).

Par contre, avec une lampe haute pression, la diminution de contraste est clairement visible. On peut donc mesurer la longueur de cohérence de la source et en déduire la largeur de raie correspondante. Pour les raies du doublet jaune du mercure correspondant à l'enregistrement ci-dessus, on trouve L<sub>c</sub> (défini comme la différence de marche, c'est-à-dire le double du déplacement du miroir à partir du contact optique donnant un contraste réduit de moitié) égal à  $2\times(320s/2)\times V$  $= 0.18$  mm, soit  $\delta \lambda = 1.9$  nm.

![](_page_18_Figure_3.jpeg)

Pour étudier un profil de raie (forme, largeur δλ), il est plus facile de s'intéresser à une raie simple qu'à un doublet. L'image ci-contre montre un enregistrement effectué sur la raie verte de Hg (isolée à l'aide d'un filtre vert). On n'y distingue pas de battement puisqu'il n'y a qu'une raie, mais juste une diminution du contraste due à la largeur naturelle de cette raie.

#### **- Spectroscopie d'absorption : mesure en lumière blanche avec filtres :**

Régler finement le Michelson en lumière blanche (avec un verre anti-calorique) très près du contact optique, afin d'observer les teintes de Newton (on ne voit quasiment pas d'anneaux car, étant très près du contact optique, leur rayon est trop grand et sort du champ visible). Enregistrer un interférogramme d'abord sans ajouter de filtre, ensuite avec différents filtres colorés (partir d'une position du miroir pour laquelle le contraste est nul et aller vers le contact optique pour le dépasser).

Bien que les réglages en lumière blanche soient assez délicats, l'avantage de ces mesures par rapport aux précédentes est que les enregistrements d'interférogrammes sont beaucoup plus courts (une minute suffit) et que l'on peut plus facilement interpréter la FFT de l'interférogramme, car les spectres étudiés sont très larges (autrement dit, on n'a pas besoin ici d'une très bonne résolution spectrale).

On voit en particulier l'interférogramme s'élargir quand la source devient plus monochromatique, grâce à l'ajout de filtres (autrement dit, la longueur de cohérence temporelle – L<sub>c</sub> =  $\lambda^2/\delta\lambda$  – augmente quand δλ diminue) :

![](_page_19_Figure_0.jpeg)

## **VII – Utilisation du Fabry-Pérot**

#### **- Mesure de finesse :**

Après avoir réglé l'appareil (voir Sextant), on projette les anneaux sur le capteur CCD (placé à hauteur du centre des anneaux) avec une lentille de focale assez courte pour obtenir un nombre suffisant d'anneaux sur la largeur du capteur (comme au §.V avec le Michelson). On observe ainsi le profil d'intensité suivant un diamètre. Les pics d'interférence observés sont plus fins qu'avec le Michelson. En effet, la variation d'intensité n'est plus donnée par une loi en cosinus mais par la **fonction d'Airy**. La finesse est donc plus grande (un Michelson peut être vu comme un Fabry-Pérot de finesse  $F = 2$ ).

Toutefois, pour obtenir une courbe d'intensité caractéristique de la finesse de l'appareil et non de la largeur spectrale de la source, il faut utiliser une source quasi-monochromatique (d'autant plus que l'épaisseur optique de la cavité est importante). Sur la figure suivante, on voit en effet que les pics sont plus larges si on utilise une lampe à vapeur de mercure haute pression qu'un laser : dans le 1<sup>er</sup> cas, la largeur des pics est liée à la largeur spectrale de la source, dans le 2<sup>nd</sup> cas elle est liée à la finesse du Fabry-Pérot :

![](_page_20_Figure_4.jpeg)

Pour estimer la finesse du Fabry-Pérot, on utilise donc un profil d'interférences enregistré à l'aide d'un laser. Le rapport de la distance entre deux pics d'interférence successifs  $(r_k - r_{k-l})$  à la largeur à mi-hauteur d'un pic  $\delta r_k$  est égal à la finesse *F*. Pour s'affranchir du fait que la distance entre deux pics diminue quand le rayon augmente (en effet, *rk* varie en  $k^{\prime\prime}$ , on peut calculer (cf. Sextant p.243) la finesse par :  $F \approx [(r_{k+1} - r_{k-1})/2] / \delta r_k$ . On trouve typiquement  $F \approx 10$ .

La finesse *théorique* (idéale) de l'appareil est reliée au coefficient de réflexion des miroirs par :  $F_{th} = \pi R^{\frac{1}{2}} / (1 - R)$ . Le coefficient de réflexion peut être estimé en déréglant l'appareil par introduction d'un angle entre les miroirs, de façon à observer sur un écran éloigné les taches laser dues aux réflexions successives du laser. La diminution de l'intensité de ces taches (mesurée à l'aide d'une photodiode par exemple) permet de remonter à *R* (voir Sextant p.246). On obtient typiquement  $R \approx 80\%$ , ce qui correspond à une finesse théorique  $F \approx 14$ , supérieure à la finesse expérimentale qui tient compte d'autres défauts (réglage, aberrations des lentilles, …).

#### **- Mesure d'épaisseur de cavité – estimation de la résolution et de l'ISL pour une épaisseur donnée :**

Sur notre Fabry-Pérot *SOPRA* à épaisseur variable, le Palmer ne donne pas directement l'épaisseur optique de la cavité : le déplacement du miroir mobile se fait par l'introduction d'un coin dont l'angle α est réglable (et donc *a priori* inconnu) :

![](_page_20_Figure_9.jpeg)

Le Palmer indique la position *X* de ce coin. La variation d'épaisseur optique est donc *proportionnelle* à l'indication du Palmer : ∆*e* = tg<sup>α</sup> ∆*X*. Pour connaître le lien entre *X* et *e*, on peut faire un enregistrement à l'épaisseur optique *e* minimale (le Palmer indique alors  $X \approx 71$  mm) et un autre quelques mm plus loin. En mesurant les rayons des anneaux, on détermine (connaissant λ) dans les deux cas l'épaisseur *e* de la cavité (comme au §.V avec le Michelson : *rk* = *f* (λ*k*/*e*) ½). On peut alors établir le lien entre l'épaisseur *e* de la cavité et l'indication *X* du Palmer (cette loi étant linéaire). Il y a quelques temps, on a mesuré (mais depuis, l'angle  $\alpha$  a certainement été modifié) :

*e* ≈ 10,84 – 0,147 *X* en mm (donc l'épaisseur minimale de cavité *Xmax* ≈ 71 mm correspond à *emin* ≈ 0,422 mm)

Cet étalonnage n'est toutefois pas nécessaire pour déterminer la finesse de l'appareil (mesure précédente), car on n'a pas besoin de connaître l'épaisseur *e* de la cavité. Par contre, il est nécessaire pour certaines mesures spectroscopiques.

La **résolution (**δλ **=** λ**<sup>2</sup> /(2***eF***)** = plus petit intervalle spectral résolu) et l'**intervalle spectral libre** (ISL) de recouvrement des ordres (∆λ*libre* **=** λ**<sup>2</sup> /2***e* = la plus grande gamme spectrale que doit couvrir la source pour éviter les mélanges d'ordres) dépendent de l'épaisseur de la cavité Fabry-Pérot. Si l'épaisseur augmente, la résolution devient meilleure mais l'ISL devient plus étroit (le rapport ∆λ*libre* / δλ est égal à la finesse *F* de l'appareil). Sachant que l'épaisseur minimale de ce Fabry-Pérot est *emin* ≈ 0,422 mm, on peut calculer sa résolution minimale (δλ < 0,3 Å) et son ISL maximum (∆λ*libre* < 3 Å). On voit en particulier que l'ISL n'est pas assez grand pour permettre observer sans mélange d'ordres le doublet jaune de Hg (21 Å) ou Na (6 Å). Cet appareil doit donc être utilisé pour étudier des structures encore plus fines, comme le montre l'exemple suivant :

#### **- Application : mise en évidence et mesure de l'écart des modes d'une diode laser :**

Les modes longitudinaux d'une diode laser multimode sont visibles directement en projection avec un Fabry-Pérot : pour une épaisseur de cavité fixée (pas trop grande pour éviter les recouvrements d'ordre), on observe des anneaux dédoublés (photo ci-dessous). La mesure des rayons des anneaux correspondant à deux modes différents (mais au même ordre d'interférence) permet de remonter à l'écart de longueur d'onde ∆λ entre les deux modes par la relation : *r*<sub>*k*</sub><sup>2</sup> – *r'*<sub>*k*</sub><sup>2</sup> = 2*f*<sup>2</sup> Δλ/λ.

![](_page_21_Figure_6.jpeg)

Anneaux obtenus avec un laser YAG ( $\lambda$  = 532 nm) éclairant un Michelson (à gauche) et un Fabry-Pérot (à droite).

Avec le Michelson, on ne peut se rendre compte de l'existence de deux modes que si on déplace le miroir mobile (le contraste des anneaux présente des battements périodiques, comme pour un doublet).

Avec le Fabry-Pérot, on observe directement la présence de deux modes car les anneaux sont assez fins pour qu'on puisse voir le dédoublement.

L'enregistrement suivant a été obtenu avec la diode laser AMS ( $\lambda = 655$  nm), qui présente deux modes assez intenses. L'épaisseur de cavité a été choisie proche du minimum (*e* ≈ 0,42 mm) de façon a avoir un ISL le plus grand possible et éviter le mélange des ordres (Δ $\lambda$ <sub>libre</sub> = λ<sup>2</sup>/2*e* ≈ 5 Å). La résolution est alors δλ = Δ $\lambda$ <sub>libre</sub> / *F* ≈ 0,5 Å.

![](_page_21_Figure_11.jpeg)

On mesure de cette façon un écart  $\Delta\lambda \approx 1.1$  Å entre les longueurs d'onde des deux modes de la diode laser.

Lien avec la taille de la cavité laser : Les modes longitudinaux d'une cavité laser de longueur L et d'indice n doivent vérifier la condition de résonance :  $n \times L = k \lambda/2$ , k entier. On en déduit que l'écart  $\Delta \lambda$  entre deux modes successifs ( $\lambda_k$ ) et  $\lambda_{k+1}$ ) correspond à une longueur de cohérence  $L_c = \lambda^2/\Delta\lambda$  égale au double de l'épaisseur optique ( $L_c = 2 \times n \times L$ ) de la cavité. Ici, on mesure  $\Delta\lambda \approx 1,1$  Å pour  $\lambda = 655$  nm, donc  $L_c = \lambda^2/\Delta\lambda \approx 4$  mm, ce qui donne avec n  $\approx 3.5$ (semiconducteur) une épaisseur de cavité  $L \approx 500 \text{ µm}$ .

#### **- Comparaison des deux interféromètres : Michelson et Fabry-Pérot** :

L'étude précédente est possible également avec un Michelson : elle consiste à observer des brouillages périodiques correspondant aux anti-coïncidences des franges d'interférences dues aux différents modes de la diode laser (comme on fait pour le doublet du sodium par exemple). La mesure de la période des brouillages (∆e ≈ 2 mm pour la diode laser AMS) permet de déduire l'écart  $\Delta \lambda = \lambda^2 / 2\Delta e \approx 1.0$  Å, valeur proche de la valeur mesurée précédemment à l'aide du Fabry-Pérot. Il n'est pas possible de faire un enregistrement de l'interférogramme car la distance de chariotage nécessaire est très importante et nécessiterait, compte tenu de la faible vitesse du moteur, un enregistrement sur plusieurs heures.

Cette mesure au Michelson est parfois difficile à réaliser car il arrive que la puissance relative des différents modes fluctue pendant la durée de translation du miroir, ce qui produit une variation du contraste des anti-coïncidences (il n'y a brouillage total que si deux modes ont même puissance) et gêne la mesure (on peut avoir l'impression que les brouillages ne sont pas périodiques). On préfèrera donc pour cette mesure la méthode utilisant le Fabry-Pérot, qui permet d'observer les modes instantanément, sans avoir besoin de varier l'épaisseur de cavité. Les éventuelles instabilités sont alors moins gênantes car elles produisent seulement une fluctuation de l'intensité des anneaux (cela peut d'ailleurs être utile pour repérer les séries d'anneaux dus à chaque mode).

On voit ici la différence fondamentale d'utilisation de ces deux interféromètres :

- **-** le Fabry-Pérot permet d'observer *directement le spectre* en projection (si on reste dans l'ISL), la présence de deux longueurs d'onde différentes se traduisant par des anneaux dédoublés
- **-** avec le Michelson, on raisonne sur un *interferogramme* relié au spectre par une opération de *transformée de Fourier*, la présence de deux longueurs d'onde différentes se traduisant par des battements dans l'interférogramme.

## **VIII - Etude de la géométrie d'un faisceau laser**

(voir par exemple *Sextant Ch. IV*)

On peut vérifier le caractère gaussien du profil d'intensité transversal d'un faisceau laser à l'aide de la CCD *Caliens*. Il est alors intéressant de mesurer le rayon du faisceau pour différentes distances de la sortie du tube, afin de déterminer la divergence du laser. On peut aussi vérifier que le faisceau reste gaussien après la traversée d'un système optique, mais que le waist (rayon minimum) est modifié.

Choisir un laser donnant un faisceau propre, d'intensité bien homogène (pas trop de « speckle »). Le laser utilisé ici est un HeNe 633 nm, 0,8 mW, polarisé, Melles Griot réf. 05 SRP 812. Faire les mesures avec un réglage fin de la hauteur du capteur CCD, de façon à facilement le centrer sur le faisceau laser (recherche du maximum de signal). Positionner le faisceau sur une zone de la barrette CCD ne présentant pas de défauts (sur certaines barrettes, certains pixels semblent en effet endommagés).

#### **Profil du faisceau pour différentes distances D (laser – CCD) :**

Pour atténuer le signal juste en dessous de la limite de saturation de la CCD, on a utilisé :

- pour les distances  $D = 338$  à 150 cm, une densité d = 3 et un polariseur (un seul, le laser étant déjà polarisé)
- pour les distances  $D = 100$  et 50 cm, une densité d = 0.9 supplémentaire
- pour les distances  $D = 30$  à 14 cm (minimum possible), encore une densité  $d = 0.9$  supplémentaire

La distance D est mesurée entre le détecteur et le centre du tube laser (au niveau du pied, 9 cm en avant de la sortie du tube). Les profils transversaux suivants (obtenus sans filtrage numérique, en particulier on peut voir le bruit dû au speckle) ont été exportés vers *Synchronie* pour le traitement des données :

![](_page_23_Figure_10.jpeg)

**Modélisation par une Gaussienne :** (faite sur *Synchronie*)  $I(X) = I_p + (I_0 - I_p)e^{-2(X - X_0)^2/w^2}$ 

Remarque : la modélisation peut aussi être réalisés plus simplement sur *Caliens* (en mode « *interférences* ») mais elle ne tient pas compte de la lumière parasite (autrement qu'en utilisant l'auto-calibration, changement d'échelle qui met à peu près Imin à 0) et l'ajustement des paramètres se fait à la main.

Sous *Synchronie*, la modélisation peut parfois échouer si on ne donne pas au départ une estimation des 4 paramètres. En cas de difficulté, affiner progressivement la modélisation en rendant actif un paramètre à la fois. Aussi, certaines valeurs de départ des paramètres (ex. 0) peuvent faire échouer la modélisation. Dans ce cas, modifier un peu leur valeur.

On trouve des profils de faisceaux assez gaussiens. La modélisation permet de déduire la largeur W du faisceau et son évolution avec la distance. Les incertitudes sont estimées à environ 3 % pour les fortes valeurs de W (erreur de modélisation), et à  $\pm 2$  pixel, soit 28 µm pour les faibles valeurs de W (moins de 1000 µm).

#### Loi de variation du rayon W du faisceau avec la distance D à la sortie du tube : (sur *Kaleidagraph*)

**- Résultats pour D > 30 cm** (zone où la loi W(D) peut être considérée comme linéaire) :

![](_page_24_Figure_4.jpeg)

La modélisation par une **loi linéaire est validée par le calcul du**  $\chi^2$  :  $\chi^2 \approx n - k = 9 - 2$  (9 points, 2 paramètres) = 7, avec une erreur  $\Delta \chi^2 = \sqrt{2(n-k)} \sim 4$ , d'où  $\chi^2 \approx 7 \pm 4$ , OK avec la valeur 3,36 donnée par le logiciel.

La pente de la droite donne la divergence du faisceau : α **= 2 dW/dD ~ 1,89 ± 0,04 mrad**.

![](_page_24_Figure_7.jpeg)

#### **- Près de la sortie du tube :**

On observe que W tend vers une valeur limite W<sub>0</sub> (le **waist**) pour  $D = D_0 \approx 25$  cm (càd à ≈16 cm de la sortie du tube laser), estimée à  $W_0 \approx 220 \mu m (\pm 28 \mu m)$ .

La loi W(D) peut être modélisée, à grande ou petite distance, par :

 $W(z) = W_0(1+z^2/a_r^2)^{1/2}$ 

où  $z = D - D_0$  (l'origine de D est prise à la sortie du tube, l'origine de z est au niveau du waist), a<sub>r</sub> définit le domaine de Rayleigh (z < a<sub>r</sub> : zone non linéaire) et est reliée à la divergence par  $\alpha = 2 W_0/a_r$ .

Les valeurs de  $a_r$  et  $W_0$  peuvent alors être déterminées de deux façons :

#### **- Valeurs théoriques :**

On peut déduire de la précédente mesure de  $\alpha$  (dans la zone linéaire) la valeur du waist W<sub>0</sub> du faisceau :  $\alpha = 2\lambda / \pi W_0$ , d'où  $W_0 = 213 \pm 5 \mu m$ . Egalement, on peut calculer le paramètre  $a_{r}$ .  $\alpha = 2$  W<sub>0</sub>/  $a_r$ , d'où  $a_r = 22.5 \pm 1$  cm.

#### **- Valeurs expérimentales :**

La modélisation de la courbe expérimentale W(D) par la loi  $W(z) = W_0(1+z^2/a_r^2)^{1/2}$ ,  $z = D - D_0$ , conduit à :  $W_0 = 221 \pm 26 \text{ µm}.$  $D_0 = 14 \pm 4$  cm.  $a_r = 22.5 \pm 2.3$  cm.  $\alpha = 2 W_0 / a_r = 1.96 \pm 0.30$  mrad. (validité du modèle :  $\chi^2 \approx n - k = 12 - 3$  (12 points, 3 paramètres) = 9, avec une erreur  $\Delta \chi^2 = \sqrt{2(n-k)} \sim 4$ , d'où  $\chi^2 \approx$  $9 \pm 4$ , cohérent avec la valeur donnée par le logiciel : 7.5).

Comparaison aux **valeurs constructeur** (extraites du catalogue Melles Griot) : beam diameter (= 2 W<sub>0</sub>) = 0,45 mm, d'où  $W_0$  = 225 µm

beam divergence :  $\alpha$  = 1,80 mrad

Ces valeurs sont très proches des valeurs mesurées.

Remarque : La résolution de mesure de W due au capteur CCD est au mieux de  $\pm$  1 pixel, soit 14 µm. La détermination de très faibles waist nécessite donc un autre type de mesure : la **méthode de l'écran translaté**. On utilise un photodétecteur unique dont la surface est supérieure à la largeur du faisceau, de façon à intégrer toute son intensité. On interpose une lame dont le bord permet de couper une partie du faisceau. En déplaçant cette lame dans le faisceau, on

recueille l'information sous la forme :  $I(X_1) = \int_{-\infty}^{\infty}$ =  $X_1$  $I(X_1) = \int I(X)dX$ . En dérivant, on en déduit le profil d'intensité I(X) avec une

meilleure résolution spatiale.

Exemple de mesure : ici, le bord d'écran utilisé est la roue percée d'un « chopper » (hacheur optique), tournant à vitesse constante. Cette méthode permet d'automatiser l'acquisition de données (l'intensité lumineuse est captée par une photodiode, l'acquisition est faite sur *Synchronie*). On mesure la variation d'intensité perçue par la photodiode en fonction du temps T. Ensuite, en tenant compte de la fréquence f du chopper et de la distance d entre le faisceau et l'axe du chopper, on fait le changement de variable temps  $\rightarrow$  position :  $X = 2\pi d$  f T. La figure suivante montre un enregistrement typique de l'intensité intégrée I (X) et de sa dérivée dI/dX, qui donne bien le profil gaussien du faisceau :

![](_page_25_Figure_15.jpeg)

## **IX – Mesure de la vitesse d'un objet par vélocimétrie laser**

(voir par exemple : *Lauterborn* - Optique cohérente - ch.6.3)

*- Préliminaire :* A l'aide du montage suivant, on commence par réaliser un réseau de franges d'interférences. Pour le visualiser, on place un objectif de microscope au lieu de croisement des faisceaux, ce qui permet d'agrandir l'interfrange ( $i = \lambda / \theta \approx$  quelques 10 µm, trop faible pour être visible directement à l'œil).

![](_page_26_Figure_3.jpeg)

Remarque : ce montage sert ici de point de départ à l'expérience de vélocimétrie, mais elle peut aussi constituer une expérience simple et fondamentale sur les interférences à deux ondes (on peut facilement couper d'un des deux faisceaux pour montrer que les franges laissent place à une intensité homogène) ou sur la cohérence temporelle du laser (on peut montrer que les interférences existent avec une différence de marche *d* de quelques cm)

*- Vélocimétrie :* On retire l'objectif et on place un objet diffusant mobile, dont on cherche à mesurer la vitesse :

![](_page_26_Figure_6.jpeg)

Si un objet diffusant traverse à vitesse *u* un réseau de franges de période *i*, la lumière diffusée présente des fluctuations d'intensité périodiques : les grains de speckle clignotent à la fréquence  $f \approx u/i \approx u\theta/\lambda \approx u d/\lambda D$ . Pour observer ces fluctuations à l'œil, il faut une fréquence assez basse, donc un déplacement très lent et un angle θ faible. Par exemple, pour  $D \approx 1$  m,  $d \approx 1$  cm (valeur minimale avec le séparateur Jeulin) et  $\lambda \approx 0.6$  um, on a  $f < 10$  Hz (visible à l'œil) pour une vitesse  $u < 0.6$  mm/s.

D'autre part, si on veut obtenir des grains de speckle assez gros, il faut que la taille *w* du laser au niveau de l'écran diffusant soit petite (la taille des grains est  $\approx \lambda D' / w$ ). Il vaut donc mieux prendre un laser peu divergent et regarder à une distance *D'* assez grande (la taille des grains de speckle à *D'* = 1 m et pour  $w \approx 1$  mm est de l'ordre du mm).

Si on veut utiliser comme capteur *Caliens* (en mode « Michelson » : signal reçu par le pixel central de la barrette CCD échantillonné dans le temps) il faut vérifier si le déplacement est assez lent pour que la mesure soit possible. Sur la sensibilité la plus faible (S = 0), le temps d'intégration de *Caliens* est de 10 ms, donc la fréquence d'échantillonnage est de 100 Hz. Toujours pour  $d \approx 1$  cm,  $D \approx 1$  m et  $\lambda \approx 0.6$  um, on a  $f \approx u \frac{d}{\lambda}D \frac{d}{D} \frac{d}{2}$  pour  $u \le 1$  mm/s.

Si la vitesse de déplacement dépasse cette valeur, on doit utiliser un capteur plus rapide : un photomultiplicateur (une photodiode est trop peu sensible) relié à une interface pilotée par *Synchronie*. Il faut mettre un petit diaphragme contre la fenêtre d'entrée du photomultiplicateur pour que la mesure d'intensité lumineuse soit très locale (et non intégrée sur plusieurs grains de speckle) et prendre les précautions qu'imposent l'usage de cet appareil fragile et coûteux (ne pas dépasser le courant max en sortie, voir notice).

La figure ci-dessous montre un exemple d'enregistrement (l'objet était un écran diffusant placé sur un band à translation très lent) :

![](_page_27_Figure_1.jpeg)

Pour que l'expérience soit plus convaincante, vérifiez que les fluctuations disparaissent si on stoppe le déplacement, si on cache l'un des deux faisceaux, ou encore si l'écran diffusant n'est pas exactement au lieu de croisement des deux faisceaux.

On peut mesurer la période des oscillations avec des curseurs ou par TF. Dans l'exemple ci-dessus, on en déduit une vitesse *u* = 1,4 ± 0,1 cm / min (l'incertitude dominante vient ici de la mesure de *d*, précise à 7 %).

Noter que la fréquence des oscillations peut varier au cours de l'enregistrement, si la vitesse de translation fluctue. Cette méthode permet de mesurer une vitesse quasi-instantanée. Les fluctuations de vitesse ne sont donc pas gênantes, on peut les mesurer (on les voit sur la FFT, qui est assez large en général).

N.B. Le banc à translation utilisé dans l'exemple ci-dessus ne fonctionnant plus, on le remplace aujourd'hui par un disque diffusant tournant. Le mouvement de rotation permet de vérifier que cet effet n'existe que si la vitesse de déplacement est perpendiculaire au réseau de franges : si le réseau de franges est horizontal, il faut donc pointer le laser sur la partie du disque située sur l'horizontale de l'axe de rotation (afin de sonder une zone où le déplacement est vertical). On dispose de deux disques tournants de ce type :

- un assez lent pour une acquisition avec *Caliens*, mais qui donne pas mal de bruit et une vitesse pas très constante

- un autre plus rapide, qui donne un signal plus propre, où la fréquence à mesurer est plus éloignée de celle du bruit et donc plus facile à détecter, mais elle nécessite l'utilisation d'un photomultiplicateur

Je conseille la deuxième solution.